# Package 'Rmpfr'

January 13, 2018

<span id="page-0-0"></span>Title R MPFR - Multiple Precision Floating-Point Reliable

Version 0.7-0

Date 2018-01-12

DateNote Previous CRAN version 0.6-1 on 2016-11-15

Type Package

Author Martin Maechler

Maintainer Martin Maechler <maechler@stat.math.ethz.ch>

**SystemRequirements** gmp  $(>= 4.2.3)$ , mpfr  $(>= 3.0.0)$ 

SystemRequirementsNote 'MPFR' (MP Floating-Point Reliable Library, http://mpfr.org/) and 'GMP' (GNU Multiple Precision library, http://gmplib.org/), see >> README.md

**Depends** gmp ( $>= 0.5-8$ ), R ( $>= 3.1.0$ )

Imports stats, utils, methods

Suggests MASS, polynom, sfsmisc (>= 1.0-20), Matrix

SuggestsNote MASS, polynom, sfsmisc: only for vignette; Matrix: test-tools

URL <http://rmpfr.r-forge.r-project.org/>

Description Arithmetic (via S4 classes and methods) for arbitrary precision floating point numbers, including transcendental (``special'') functions. To this end, the package interfaces to the 'LGPL' licensed 'MPFR' (Multiple Precision Floating-Point Reliable) Library which itself is based on the 'GMP' (GNU Multiple Precision) Library.

License GPL  $(>= 2)$ 

NeedsCompilation yes

Repository CRAN

Date/Publication 2018-01-13 00:06:25 UTC

# <span id="page-1-0"></span>R topics documented:

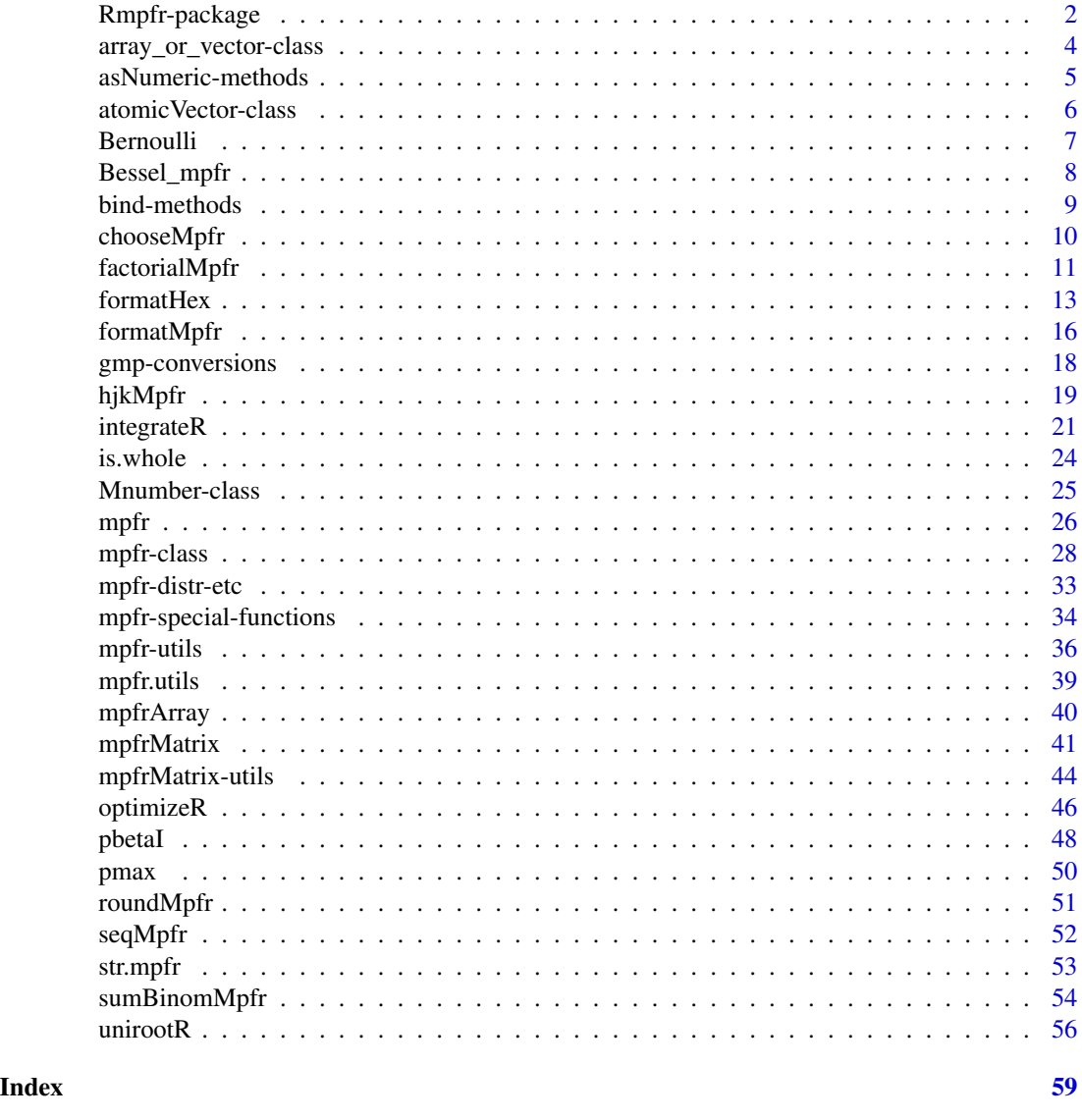

Rmpfr-package *R MPFR - Multiple Precision Floating-Point Reliable*

# Description

Rmpfr provides S4 classes and methods for arithmetic including transcendental ("special") functions for arbitrary precision floating point numbers, here often called "mpfr - numbers". To this end, it interfaces to the LGPL'ed MPFR (Multiple Precision Floating-Point Reliable) Library which itself is based on the GMP (GNU Multiple Precision) Library.

# <span id="page-2-0"></span>Rmpfr-package 3

# Details

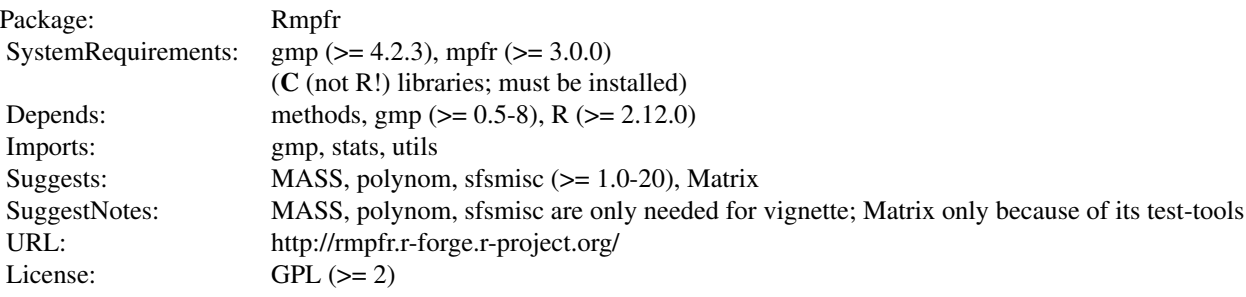

The following (help pages) index does not really mention that we provide *many* methods for mathematical functions, including [gamma](#page-0-0), [digamma](#page-0-0), etc, namely, all of R's (S4) Math group (with the only exception of [trigamma](#page-0-0)), see the list in the examples. Additionally also [pnorm](#page-32-1), the "error function", and more, see the list in [zeta](#page-33-1), and further note the first vignette (below).

# *Partial* index:

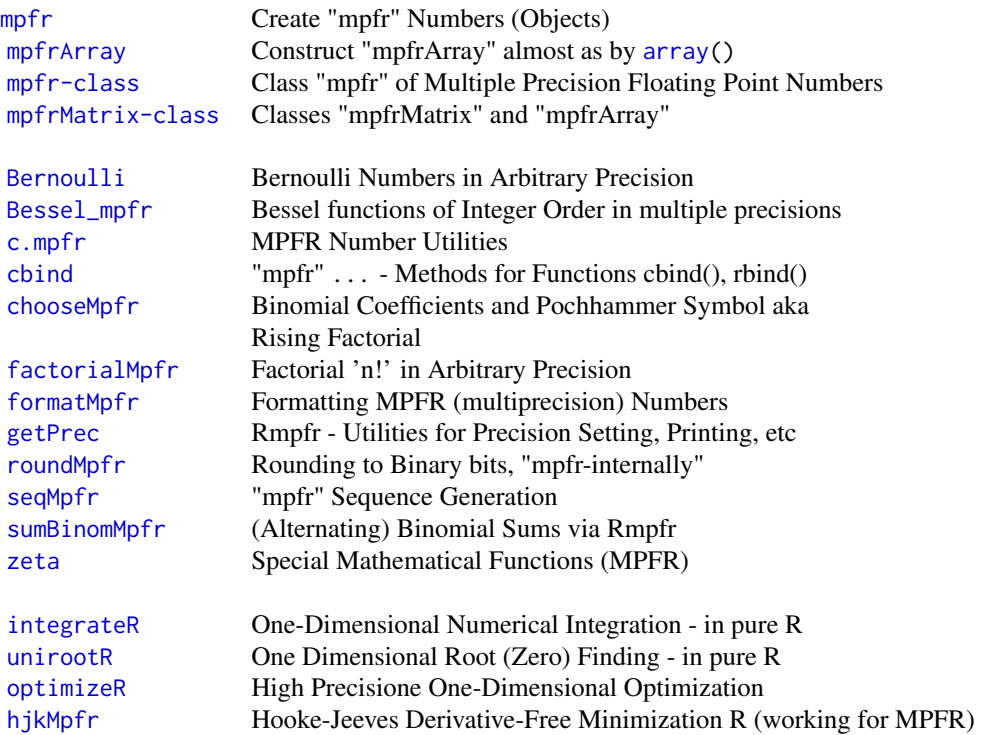

Further information is available in the following vignettes:

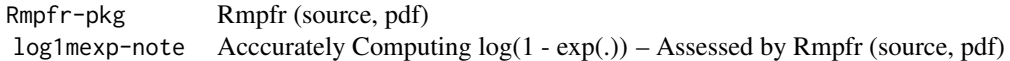

#### <span id="page-3-0"></span>Author(s)

Martin Maechler

# References

MPFR (MP Floating-Point Reliable Library), <http://mpfr.org/> GMP (GNU Multiple Precision library), <http://gmplib.org/> and see the vignettes mentioned above.

#### See Also

The R package [gmp](#page-0-0) for big integer and rational numbers ([bigrational](#page-0-0)) on which **Rmpfr** now depends.

#### Examples

```
## Using "mpfr" numbers instead of regular numbers...
n1.25 <- mpfr(5, precBits = 256)/4
n1.25
## and then "everything" just works with the desired chosen precision:hig
n1.25 \textdegree c(1:7, 20, 30) ## fully precise; compare with
print(1.25 ^ 30, digits=19)
exp(n1.25)
## Show all math functions which work with "MPFR" numbers (1 exception: trigamma)
getGroupMembers("Math")
## We provide *many* arithmetic, special function, and other methods:
showMethods(classes = "mpfr")
```

```
showMethods(classes = "mpfrArray")
```
<span id="page-3-1"></span>array\_or\_vector-class *Auxiliary Class "array\\_or\\_vector"*

# Description

"array\_or\_vector" is the class union of c("array", "matrix", "vector") and exists for its use in signatures of method definitions.

#### Details

Using "array\_or\_vector" instead of just "vector" in a signature makes an important difference: E.g., if we had setMethod(crossprod,  $c(x=$ "mpfr",  $y=$ "vector"), function(x,y) CPR(x,y)), a call crossprod(x, matrix(1:6, 2,3)) would extend into a call of  $CPR(x, as(y, "vector"))$ such that CPR()'s second argument would simply be a vector instead of the desired  $2 \times 3$  matrix.

# <span id="page-4-0"></span>asNumeric-methods 5

# Objects from the Class

A virtual Class: No objects may be created from it.

#### Examples

```
showClass("array_or_vector")
```
asNumeric-methods *Methods for* asNumeric(<mpfr>)

# Description

Methods for function [asNumeric](#page-0-0) (in package gmp).

# Usage

## S4 method for signature 'mpfrArray' asNumeric(x)

#### Arguments

x a "number-like" object, here, a [mpfr](#page-27-1) or typically [mpfrArray](#page-40-1)one.

# Value

```
an R object of type (typeof) "numeric", a matrix or array if x had non-NULL dimension dim().
```
# Methods

signature( $x =$  "mpfrArray") this method also dispatches for [mpfrMatrix](#page-40-1) and returns a numeric array.

signature( $x = "mpfr"$ ) for non-array/matrix, asNumeric(x) is basically the same as as.numeric(x).

# Author(s)

Martin Maechler

# See Also

our lower level (non-generic) [toNum\(](#page-35-1)). Further, [asNumeric](#page-0-0) (package gmp), standard R's [as.numeric\(](#page-0-0)).

#### Examples

```
x \le -(0.7)/8 # (exact)
X \leftarrow mpfr(x, 99)stopifnot(identical(asNumeric(x), x),
  identical(asNumeric(X), x))
m < - matrix(1:6, 3,2)
(M <- mpfr(m, 99) / 5) ##-> "mpfrMatrix"
asNumeric(M) # numeric matrix
stopifnot(all.equal(asNumeric(M), m/5),
          identical(asNumeric(m), m))# remains matrix
```
atomicVector-class *Virtual Class "atomicVector" of Atomic Vectors*

#### Description

The [class](#page-0-0) "atomicVector" is a *virtual* class containing all atomic vector classes of base R, as also implicitly defined via [is.atomic](#page-0-0).

# Objects from the Class

A virtual Class: No objects may be created from it.

#### Methods

In the Matrix package, the "atomicVector" is used in signatures where typically "old-style" "matrix" objects can be used and can be substituted by simple vectors.

#### Extends

The atomic classes "logical", "integer", "double", "numeric", "complex", "raw" and "character" are extended directly. Note that "numeric" already contains "integer" and "double", but we want all of them to be direct subclasses of "atomicVector".

#### Author(s)

Martin Maechler

# See Also

[is.atomic](#page-0-0), [integer](#page-0-0), [numeric](#page-0-0), [complex](#page-0-0), etc.

## Examples

showClass("atomicVector")

<span id="page-5-0"></span>

<span id="page-6-1"></span><span id="page-6-0"></span>

#### Description

Computes the Bernoulli numbers in the desired (binary) precision. The computation happens via the [zeta](#page-33-1) function and the formula

$$
B_k = -k\zeta(1-k),
$$

and hence the only non-zero odd Bernoulli number is  $B_1 = +1/2$ . (Another tradition defines it, equally sensibly, as  $-1/2$ .)

#### Usage

Bernoulli(k, precBits = 128)

#### Arguments

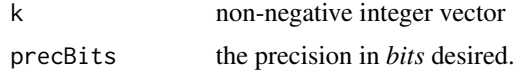

# Value

an [mpfr](#page-27-1) class vector of the same length as  $k$ , with i-th component the  $k[i]$ -th Bernoulli number.

#### Author(s)

Martin Maechler

# References

[http://en.wikipedia.org/wiki/Bernoulli\\_number](http://en.wikipedia.org/wiki/Bernoulli_number)

#### See Also

[zeta](#page-33-1) is used to compute them.

```
Bernoulli(0:10)
plot(as.numeric(Bernoulli(0:15)), type = "h")
curve(-x*zeta(1-x), -.2, 15.03, n=300,
     main = expression(-x %. % zeta(1-x)))legend("top", paste(c("even","odd "), "Bernoulli numbers"),
      pch=c(1,3), col=2, pt.cex=2, inset=1/64)
abline(h=0,v=0, lty=3, col="gray")
k <- 0:15; k[1] <- 1e-4
```

```
points(k, -k*zeta(1-k), col=2, cex=2, pch=1+2*(k%%2))
## They pretty much explode for larger k :
k2 \le -2*(1:120)plot(k2, abs(as.numeric(Bernoulli(k2))), log = "y")
title("Bernoulli numbers exponential growth")
Bernoulli(10000)# - 9.0494239636 * 10^27677
```
<span id="page-7-1"></span>

Bessel\_mpfr *Bessel functions of Integer Order in multiple precisions*

# <span id="page-7-2"></span>Description

Bessel functions of integer orders, provided via arbitrary precision algorithms from the MPFR library.

Note that the computation can be very slow when n *and* x are large (and of similar magnitude).

#### Usage

Ai(x) j0(x)  $j1(x)$ jn(n, x, rnd.mode = c("N","D","U","Z","A"))  $y\theta(x)$  $y1(x)$ yn(n, x, rnd.mode = c("N","D","U","Z","A"))

#### Arguments

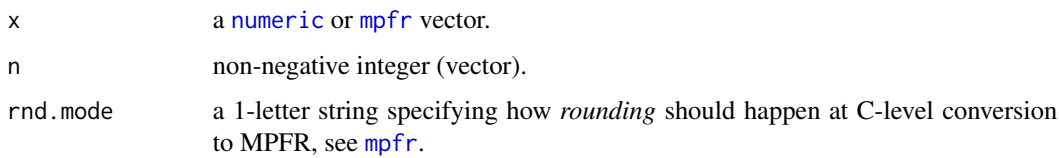

#### Value

Computes multiple precision versions of the Bessel functions of *integer* order,  $J_n(x)$  and  $Y_n(x)$ , and—when using MPFR library 3.0.0 or newer—also of the Airy function  $Ai(x)$ .

# See Also

[besselJ](#page-0-0), and [besselY](#page-0-0) compute the same bessel functions but for arbitrary *real* order and only precision of a bit more than ten digits.

<span id="page-7-0"></span>

# <span id="page-8-0"></span>bind-methods 9

#### Examples

```
x \leq (0.100)/8 # (have exact binary representation)
stopifnot( all.equal(besselY(x, 0), bY0 <- y0(x))
          , all.equal(besselJ(x, 1), bJ1 <- j1(x))
          , all.equal(yn(0,x), bY0)
          , all.equal(jn(1,x), bJ1)
         \lambda
```
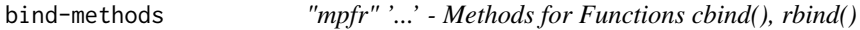

#### <span id="page-8-1"></span>Description

[cbind](#page-8-1) and [rbind](#page-8-1) methods for signature ... (see [dotsMethods](#page-0-0) are provided for class [Mnumber](#page-24-1), i.e., for binding numeric vectors and class ["mpfr"](#page-27-1) vectors and matrices (["mpfrMatrix"](#page-40-1)) together.

#### Usage

 $cbind(..., deparse.level = 1)$  $rbind(..., deparse.level = 1)$ 

# Arguments

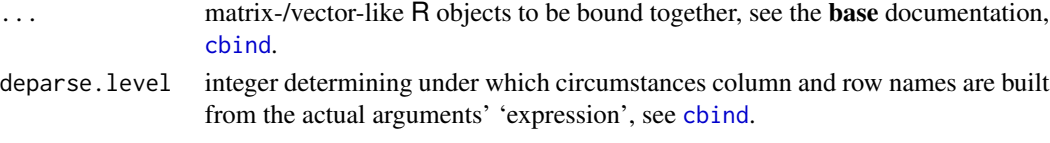

# Value

typically a 'matrix-like' object, here typically of [class](#page-0-0) ["mpfrMatrix"](#page-40-1).

# Methods

- $\ldots$  = "Mnumber" is used to (clr)bind multiprecision "numbers" (inheriting from class ["mpfr"](#page-27-1)) together, maybe combined with simple numeric vectors.
- ... = "ANY" reverts to [cbind](#page-8-1) and rbind from package base.

#### Author(s)

Martin Maechler

#### See Also

[cbind2](#page-0-0), [cbind](#page-8-1), Documentation in base R's methods package

#### Examples

cbind(1, mpfr(6:3, 70)/7, 3:0)

#### <span id="page-9-2"></span><span id="page-9-1"></span><span id="page-9-0"></span>Description

Compute binomial coefficients, chooseMpfr(a,n) being mathematically the same as [choose\(](#page-0-0) $a, n$ ), but using high precision (MPFR) arithmetic.

chooseMpfr.all(n) means the vector [choose\(](#page-0-0)n, 1:n), using enough bits for exact computation via MPFR. However, chooseMpfr.all() is now deprecated in favor of [chooseZ](#page-0-0) from package gmp, as that is now vectorized.

pochMpfr() computes the Pochhammer symbol or "rising factorial", also called the "Pochhammer function", "Pochhammer polynomial", "ascending factorial", "rising sequential product" or "upper factorial",

$$
x^{(n)} = x(x+1)(x+2)\cdots(x+n-1) = \frac{(x+n-1)!}{(x-1)!} = \frac{\Gamma(x+n)}{\Gamma(x)}.
$$

# Usage

```
chooseMpfr (a, n, rnd.mode = c("N", "D", "U", "Z", "A"))chooseMpfr.all(n, precBits=NULL, k0=1, alternating=FALSE)
pochMpfr(a, n, rnd.mode = c("N", "D", "U", "Z", "A"))
```
#### Arguments

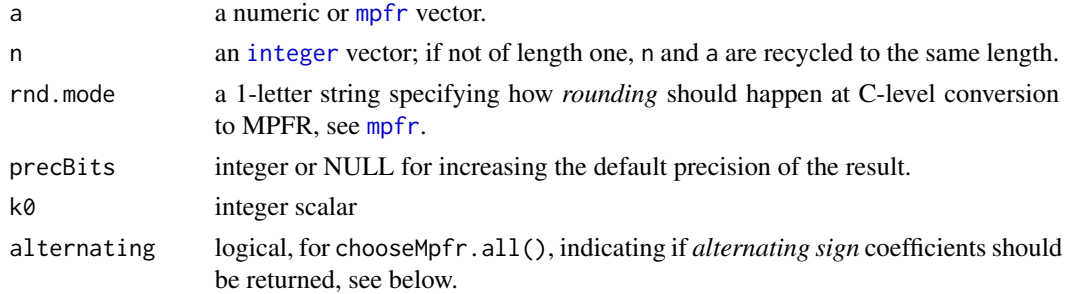

# Value

# For

chooseMpfr(), pochMpfr(): an [mpfr](#page-27-1) vector of length max(length(a), length(n)); chooseMpfr.all(n, k0): a mpfr vector of length n-k0+1, of binomial coefficients  $C_{n,m}$  or, if alternating is true,  $(-1)^m \cdot C_{n,m}$  for  $m \in k\emptyset$ :n.

#### **Note**

If you need high precision choose( $a, n$ ) (or Pochhammer( $a, n$ )) for large n, maybe better work with the corresponding [factorial\(](#page-0-0)mpfr(..)), or [gamma\(](#page-0-0)mpfr(..)) terms.

<span id="page-10-0"></span>factorialMpfr 11

#### See Also

[choose\(](#page-0-0)n,m) (base R) computes the binomial coefficient  $C_{n,m}$  which can also be expressed via Pochhammer symbol as  $C_{n,m} = (n - m + 1)^{(m)}/m!$ .

[chooseZ](#page-0-0) from package gmp; for now, [factorialMpfr](#page-10-1).

For (alternating) binomial sums, directly use [sumBinomMpfr](#page-53-1), as that is potentially more efficient.

```
pochMpfr(100, 4) == 100*101*102*103 # TRUEa \leq 100:110pochMpfr(a, 10) # exact (but too high precision)
x \le - mpfr(a, 70)# should be enough
(px \le -pochMpfr(x, 10)) # the same as above (needing only 70 bits)
stopifnot(pochMpfr(a, 10) == px,
          px[1] ==prod(mpfr(100:109, 100)))# used to fail
(c1 <- chooseMpfr(1000:997, 60)) # -> automatic "correct" precision
stopifnot(all.equal(c1, choose(1000:997, 60), tolerance=1e-12))
## --- Experimenting & Checking
n.set <- c(1:10, 20, 50:55, 100:105, 200:203, 300:303, 500:503,
           699:702, 999:1001)
if(!Rmpfr:::doExtras()) { ## speed up: smaller set
 n. <- n.set[-(1:10)]
 n.set <- c(1:10, n.[ c(TRUE, diff(n.) > 1)])
}
C1 <- C2 <- numeric(length(n.set))
for(i.n in seq_along(n.set)) {
 cat(n \leq n.set[i..n], ":")C1[i..n] \leftarrow system.time(c.c \leftarrow chooseMpfr.all(n) )[1]
 C2[i..n] \leftarrow system.time(c.2 \leftarrow chosenPfr(n, 1:n)[1]stopifnot(is.whole(c.c), c.c == c.2,
            if(n > 60) TRUE else all.equal(c.c, choose(n, 1:n), tolerance = 1e-15))
 cat(" [Ok]\n")
}
matplot(n.set, cbind(C1,C2), type="b", log="xy",
        xlab = "n", ylab = "system.time(.) [s]")
legend("topleft", c("chooseMpfr.all(n)", "chooseMpfr(n, 1:n)"),
       pch=as.character(1:2), col=1:2, lty=1:2, bty="n")
## Currently, chooseMpfr.all() is faster only for large n (>= 300)
## That would change if we used C-code for the *.all() version
```
<span id="page-10-1"></span>

# Description

Efficiently compute  $n!$  in arbitrary precision, using the MPFR-internal implementation. This is mathematically (but not numerically) the same as  $\Gamma(n + 1)$ .

[factorialZ](#page-0-0) (package gmp) should typically be used *instead* of factorialMpfr() nowadays. Hence, factorialMpfr now is somewhat deprecated.

# Usage

```
factorialMpr(n, precBits = max(2, ceiling(lgamma(n+1)/log(2))),rnd.mode = c("N","D","U","Z","A"))
```
# Arguments

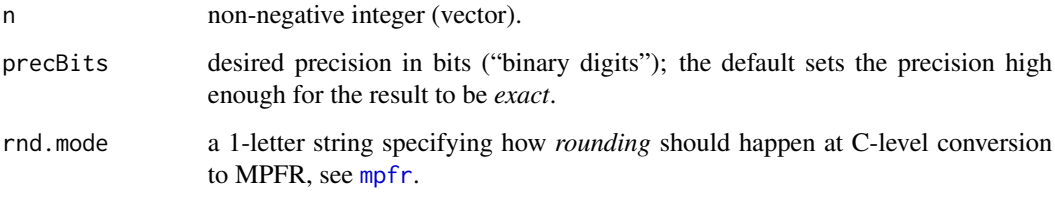

#### Value

a number of (S4) class [mpfr](#page-27-1).

# See Also

[factorial](#page-0-0) and [gamma](#page-0-0) in base R.

[factorialZ](#page-0-0) (package gmp), to *replace* factorialMpfr, see above.

chooseMpfr() and [pochMpfr\(](#page-9-2)) (on the same page).

```
factorialMpfr(200)
```

```
n \leq 1000:1010f1000 <- factorialMpfr(n)
stopifnot(1e-15 > abs(as.numeric(1 - 1factorial(n)/log(f1000)))
```

```
## Note that---astonishingly--- measurements show only
## *small* efficiency gain of ~ 10% : over using the previous "technique"
system.time(replicate(8, f1e4 <- factorialMpfr(10000)))
system.time(replicate(8, f.1e4 <- factorial(mpfr(10000,
                           prec=1+lfactorial(10000)/log(2)))))
```
<span id="page-11-0"></span>

<span id="page-12-0"></span>

# <span id="page-12-1"></span>Description

Show numbers in binary, hex and decimal format. The resulting character-like objects can be backtransformed to "mpfr" numbers via [mpfr\(](#page-25-1)).

#### Usage

```
formatHex(x, precBits = min(getPrec(x)), style = "+", expAlign = TRUE)
formatBin(x, precBits = min(getPrec(x)), scientific = TRUE,
         left.pad = "_", right.pad = left.pad, style = "+", expAlign = TRUE)
```

```
formatDec(x, precBits = min(getPrec(x)), digits = decdigits,nsmall = NULL, scientific = FALSE, style = "+",
         decimalPointAlign = TRUE, ...)
```
#### Arguments

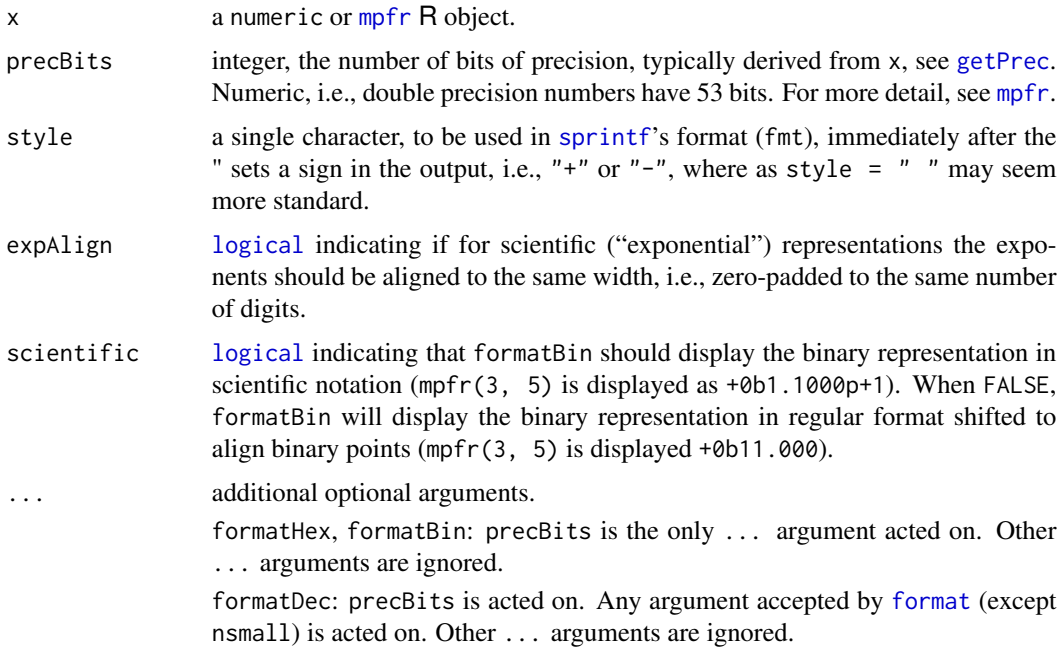

<span id="page-13-0"></span>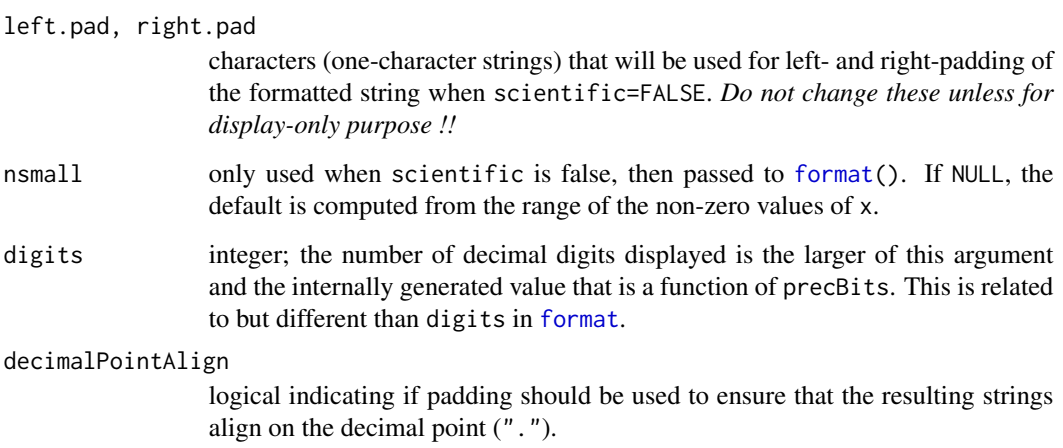

# Details

For the hexadecimal representation, when the precision is not larger than double precision, [sprintf\(](#page-0-0)) is used directly, otherwise [formatMpfr\(](#page-15-1)) is used and post processed. For the binary representation, the hexadecimal value is calculated and then edited by substitution of the binary representation of the hex characters coded in the HextoBin vector. For binary with scientific=FALSE, the result of the scientific=TRUE version is edited to align binary points. For the decimal representation, the hexadecimal value is calculated with the specified precision and then sent to the format function for scientific=FALSE or to the sprintf function for scientific=TRUE.

# Value

a character vector (or matrix) like x, say r, containing the formatted represention of x, with a [class](#page-0-0) (unless left.pad or right.pad were not "\_"). In that case, formatHex() and formatBin() return class "Ncharacter"; for that, [mpfr\(](#page-25-1).) has a method and will basically return x, i.e., work as*inverse* function.

Since **Rmpfr** version  $0.6-2$ , the S3 class "Ncharacter" extends "character". (class(.) is now of length two and class(.)[2] is "character".). There are simple [ and [print](#page-0-0) methods; modifying or setting dim works as well.

#### Author(s)

Richard M. Heiberger <rmh@temple.edu>, with minor tweaking by Martin M.

# References

R FAQ 7.31: Why doesn't R think these numbers are equal? system.file("../../doc/FAQ")

#### See Also

[mpfr](#page-25-1), [sprintf](#page-0-0)

#### formatHex 15

```
FourBits <- mpfr(matrix(0:31, 8, 4, dimnames = list(0:7, c(0,8,16,24))),
                precBits=4) ## 4 significant bits
FourBits
formatHex(FourBits)
formatBin(FourBits, style = " ")
formatBin(FourBits, scientific=FALSE)
formatDec(FourBits)
## as "Ncharacter" 'inherits from' "character", this now works too :
data.frame(Dec = c( formatDec(FourBits) ), formatHex(FourBits),
          Bin = formatBin(FourBits, style = " "))
FBB <- formatBin(FourBits) ; clB <- class(FBB)
(nFBB <- mpfr(FBB))
stopifnot(class(FBB)[1] == "Ncharacter",
          all.equal(nFBB, FourBits, tol=0))
FBH <- formatHex(FourBits) ; clH <- class(FBH)
(nFBH <- mpfr(FBH))
stopifnot(class(FBH)[1] == "Ncharacter",
          all.equal(nFBH, FourBits, tol=0))
## Compare the different "formattings" (details will change, i.e. improve!)%% FIXME
M \leq m \text{mfr}(c(-Inf, -1.25, 1/(-Inf), NA, 0, .5, 1:2, Inf), 3)data.frame(fH = formatHex(M), f16 = format(M, base=16),
          fB = formatBin(M), f2 = format(M, base= 2),fD = formatDec(M), f10 = format(M), # base = 10 is defaultfSci= format(M, scientific=TRUE),
          fFix= format(M, scientific=FALSE))
## Other methods ("[", t()) also work :
stopifnot(dim(F1 <- FBB[, 1, drop=FALSE]) == c(8,1), identical(class( F1), clB),
         dim(t(F1)) == c(1,8), identical(class(t(F1)),clB),
          is.null(dim(F.2 \leftarrow FBB[,2])), identical(class( F.2), clB),
          dim(F22 <- FBH[1:2, 3:4]) == c(2,2), identical(class(F22), clH),
          identical(class(FBH[2,3]), clH), is.null(dim(FBH[2,3])),
          identical(FBH[2,3:4], F22[2,]),
          identical(FBH[2,3], unname(FBH[,3][2])),
         TRUE)
TenFrac <- matrix((1:10)/10, dimnames=list(1:10, expression(1/x)))
TenFrac9 <- mpfr(TenFrac, precBits=9) ## 9 significant bits
TenFrac9
formatHex(TenFrac9)
formatBin(TenFrac9)
formatBin(TenFrac9, scientific=FALSE)
formatDec(TenFrac9)
formatDec(TenFrac9, precBits=10)
```
# Description

Flexible formatting of "multiprecision numbers", i.e., objects of class [mpfr](#page-27-1). formatMpfr() is also the mpfr method of the generic [format](#page-0-0) function.

The formatN() methods for [mpfr](#page-27-1) numbers renders them differently than their double precision equivalents, by appending "\_M".

# Usage

```
formatMpfr(x, digits = NULL, trim = FALSE, scientific = NA,base = 10, showNeg0 = TRUE, max.digits = Inf,
  big.mark = "", big.interval = 3L,
   small.mark = "", small.interval = 5L,
          decimal.mark = ".".exponent.char = if(base <= 14) "e" else if(base <= 36) "E" else "|e",
          zero.print = NULL, drop0trailing = FALSE, ...)## S3 method for class 'mpfr'
formatN(x, drop0trailing = TRUE, ...)
```
# Arguments

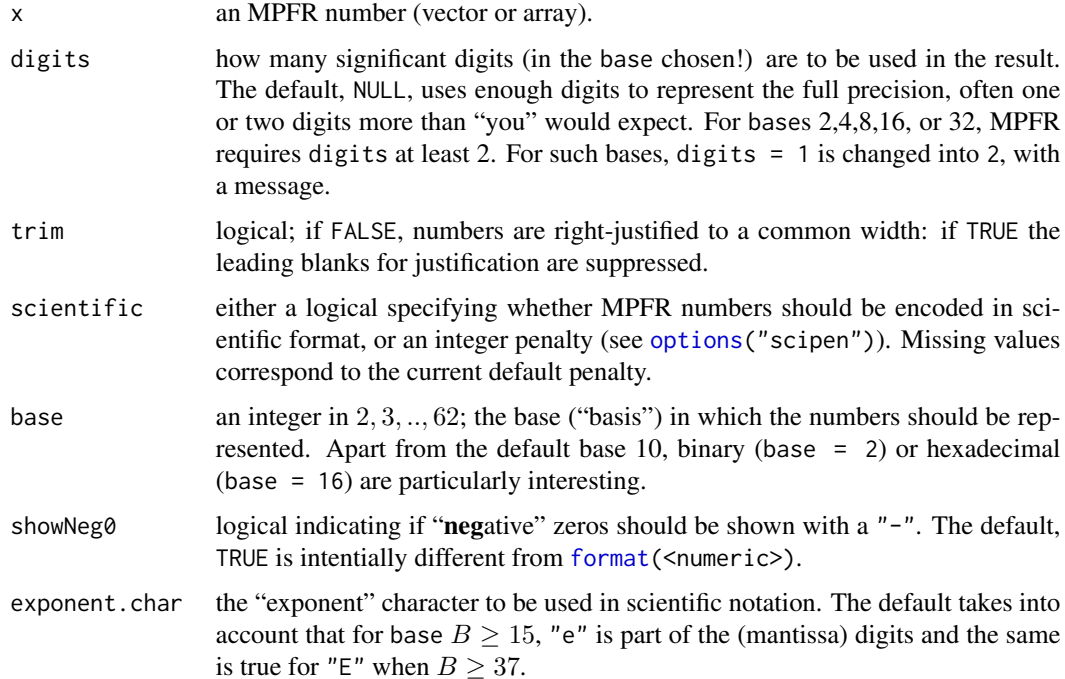

#### <span id="page-16-0"></span>formatMpfr 17

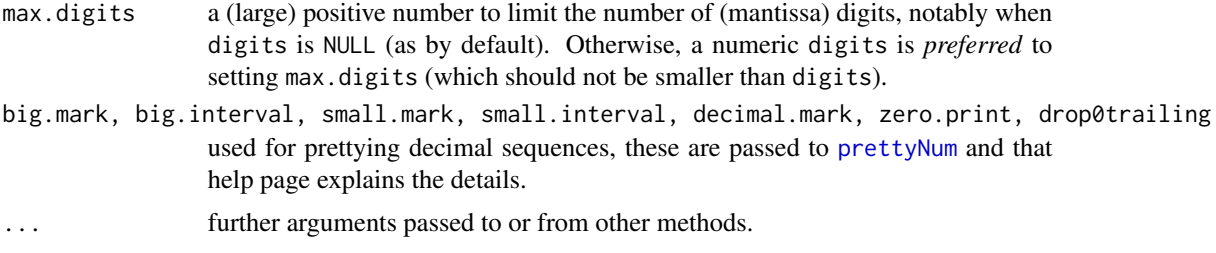

#### Value

a character vector or array, say cx, of the same length as x. Since Rmpfr version 0.5-3 (2013-09), if x is an [mpfrArray](#page-40-1), then cx is a character [array](#page-0-0) with the same [dim](#page-0-0) and [dimnames](#page-0-0) as x.

Note that in scientific notation, the integer exponent is always in *decimal*, i.e., base 10 (even when base is not 10), but of course meaning base powers, e.g., in base 32, "u.giE3"is the same as "ugi0" which is  $32<sup>3</sup>$  times "u.gi". This is in contrast, e.g., with [sprintf\(](#page-0-0)"%a", x) where the powers after "p" are powers of 2.

# Author(s)

Martin Maechler

#### References

The MPFR manual's description of 'mpfr\_get\_str()' which is the C-internal workhorse for the (internal) R function .mpfr2str() on which formatMpfr builds.

#### See Also

[mpfr](#page-25-1) for creation and the [mpfr](#page-27-1) class description with its many methods. The [format](#page-0-0) generic, and the [prettyNum](#page-0-0) utility on which formatMpfr is based as well. The S3 generic function [formatN](#page-0-0) from package gmp.

```
## Printing of MPFR numbers uses formatMpfr() internally.
## Note how each components uses the "necessary" number of digits:
( x3 <- c(Const("pi", 168), mpfr(pi, 140), 3.14) )
format(x3[3], 15)
format(x3[3], 15, drop0 = TRUE)# "3.14" .. dropping the trailing zeros
x3[4] < -2^330x3[4] # automatically drops trailing zeros
format(x3[1], dig = 41, small.mark = "'") # (41 - 1 = ) 40 digits after "."
rbind(formatN( x3, digits = 15),
     formatN(as.numeric(x3), digits = 15))
(Zero \le mpfr(c(0, 1/-Inf), 20)) # 0 and "–0"xx <- c(Zero, 1:2, Const("pi", 120), -100*pi, -.00987)
format(xx, digits = 2)
format(xx, digits = 1, showNeg0 = FALSE)# "-0" no longer shown
```

```
## Output in other bases :
formatMpfr(mpfr(10^6, 40), base=32, drop0trailing=TRUE)
## "ugi0"
mpfr("ugi0", base=32) #-> 1'000'000
i32 \leftarrow mpr(1:32, precbits = 64)format(i32, base= 2, drop0trailing=TRUE)
format(i32, base= 16, drop0trailing=TRUE)
format(1/i32, base= 2, drop0trailing=TRUE)# using scientific notation for [17..32]
format(1/i32, base= 32)
format(1/i32, base= 62, drop0trailing=TRUE)
format(mpfr(2, 64)^-(1:16), base=16, drop0trailing=TRUE)
```
gmp-conversions *Conversion Utilities gmp <-> Rmpfr*

# Description

Coerce from and to big integers ([bigz](#page-0-0)) and [mpfr](#page-25-1) numbers. Further, coerce from big rationals ([bigq](#page-0-0)) to [mpfr](#page-25-1) numbers.

#### Usage

```
.bigz2mpfr(x, precB = NULL, rnd.mode = c('N', 'D', 'U', 'Z', 'A')).bigq2mpfr(x, precB = NULL, rnd.macBe = c('N', 'D', 'U', 'Z', 'A')).mpfr2bigz(x, mod = NA)
```
# Arguments

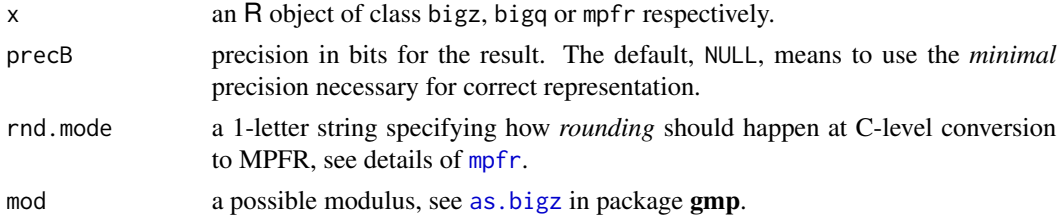

# Details

Note that we also provide the natural  $(S4)$  coercions, as(x, "mpfr") for x inheriting from class "bigz" or "bigq".

# Value

a numeric vector of the same length as x, of the desired class.

#### <span id="page-18-0"></span>hjkMpfr 19

# See Also

[mpfr\(](#page-25-1)), [as.bigz](#page-0-0) and [as.bigq](#page-0-0) in package gmp.

# Examples

```
S <- gmp::Stirling2(50,10)
show(S)
SS <- S * as.bigz(1:3)^{128}stopifnot(all.equal(log2(SS[2]) - log2(S), 128, tolerance=1e-15),
         identical(SS, .mpfr2bigz(.bigz2mpfr(SS))))
.bigz2mpfr(S) # 148 bit precision
.bigz2mpfr(S, precB=256) # 256 bit
## rational --> mpfr:
sq <- SS / as.bigz(2)^100
MP <- as(sq, "mpfr")
stopifnot(identical(MP, .bigq2mpfr(sq)),
         SS == MP * as(2, "mpfr")^100
```
<span id="page-18-1"></span>hjkMpfr *Hooke-Jeeves Derivative-Free Minimization R (working for MPFR)*

# Description

An implementation of the Hooke-Jeeves algorithm for derivative-free optimization.

This is a slight adaption [hjk\(](#page-0-0)) from package dfoptim

#### Usage

```
hjkMpfr(par, fn, control = list(), ...)
```
# Arguments

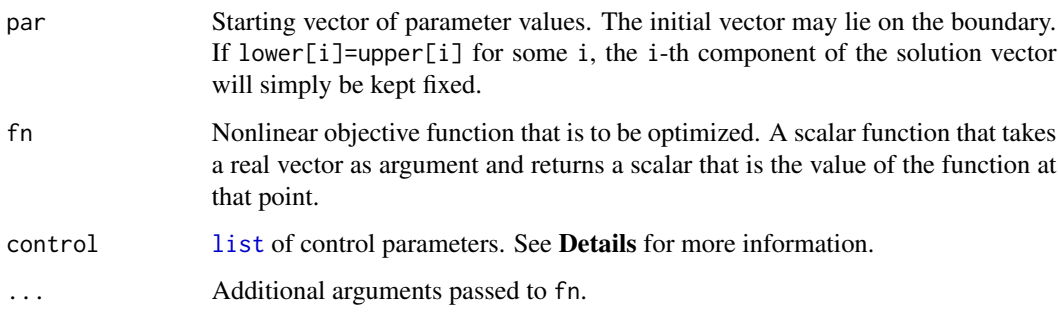

# <span id="page-19-0"></span>Details

Argument control is a list specifing changes to default values of algorithm control parameters. Note that parameter names may be abbreviated as long as they are unique.

The list items are as follows:

- tol Convergence tolerance. Iteration is terminated when the step length of the main loop becomes smaller than tol. This does *not* imply that the optimum is found with the same accuracy. Default is 1.e-06.
- maxfeval Maximum number of objective function evaluations allowed. Default is Inf, that is no restriction at all.
- maximize A logical indicating whether the objective function is to be maximized (TRUE) or minimized (FALSE). Default is FALSE.
- target A real number restricting the absolute function value. The procedure stops if this value is exceeded. Default is Inf, that is no restriction.
- info A logical variable indicating whether the step number, number of function calls, best function value, and the first component of the solution vector will be printed to the console. Default is FALSE.

If the minimization process threatens to go into an infinite loop, set either maxfeval or target.

#### Value

A [list](#page-0-0) with the following components:

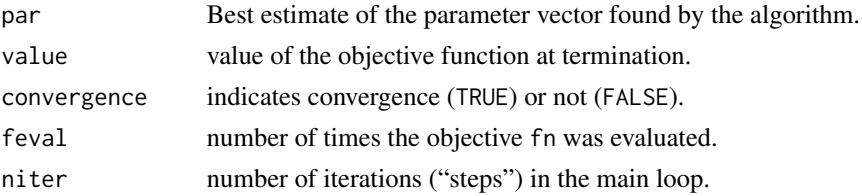

#### Note

This algorithm is based on the Matlab code of Prof. C. T. Kelley, given in his book "Iterative methods for optimization". It has been implemented for package **dfoptim** with the permission of Prof. Kelley.

This version does not (yet) implement a cache for storing function values that have already been computed as searching the cache makes it slower.

# Author(s)

Hans W Borchers <hwborchers@googlemail.com>; for **Rmpfr**: John Nash, June 2012. Modifications by Martin Maechler.

# References

C.T. Kelley (1999), Iterative Methods for Optimization, SIAM.

Quarteroni, Sacco, and Saleri (2007), Numerical Mathematics, Springer.

#### <span id="page-20-0"></span>integrateR 21

# See Also

Standard R's [optim](#page-0-0); [optimizeR](#page-45-1) provides *one*-dimensional minimization methods that work with [mpfr](#page-27-1)-class numbers.

```
## simple smooth example:
ff \le function(x) sum((x - c(2:4))^2)
str(rr <- hjkMpfr(rep(mpfr(0,128), 3), ff, control=list(info=TRUE)))
## Hooke-Jeeves solves high-dim. Rosenbrock function {but slowly!}
rosenbrock \leq function(x) {
    n \leftarrow length(x)sum (100*(x1 \le x[1:(n-1)])^2 - x[2:n])^2 + (x1 - 1)^2)}
par@ < - rep(0, 10)str(rb.db <- hjkMpfr(rep(0, 10), rosenbrock, control=list(info=TRUE)))
## rosenbrook() is quite slow with mpfr-numbers:
str(rb.M. <- hjkMpfr(mpfr(numeric(10), prec=128), rosenbrock,
                     control = list(to1 = 1e-8, info=True))## Hooke-Jeeves does not work well on non-smooth functions
nsf \leq function(x) {
  f1 <- x[1]^2 + x[2]^2f2 <- x[1]<sup>2</sup> + x[2]<sup>2</sup> + 10 * (-4*x[1] - x[2] + 4)
  f3 <- x[1]^2 + x[2]^2 + 10 * (-x[1] - 2*x[2] + 6)
  max(f1, f2, f3)
}
par0 <- c(1, 1) # true min 7.2 at (1.2, 2.4)
h.d \le hjkMpfr(par0, nsf) # fmin=8 at xmin=(2,2)
## and this is not at all better (but slower!)
h.M \leftarrow hjkMpfr(mpfr(c(1,1), 128), nsf, control = list(tol = 1e-15))## --> demo(hjkMpfr) # -> Fletcher's chebyquad function m = n -- residuals
```
<span id="page-20-1"></span>

# <span id="page-21-0"></span>Description

Numerical integration of one-dimensional functions in pure R, with care so it also works for "mpfr"-numbers.

Currently, only classical Romberg integration of order ord is available.

# Usage

```
integrateR(f, lower, upper, ..., ord = NULL,
           rel.tol = .Machine$double.eps^0.25, abs.tol = rel.tol,
          max.ord = 19, verbose = FALSE)
```
# Arguments

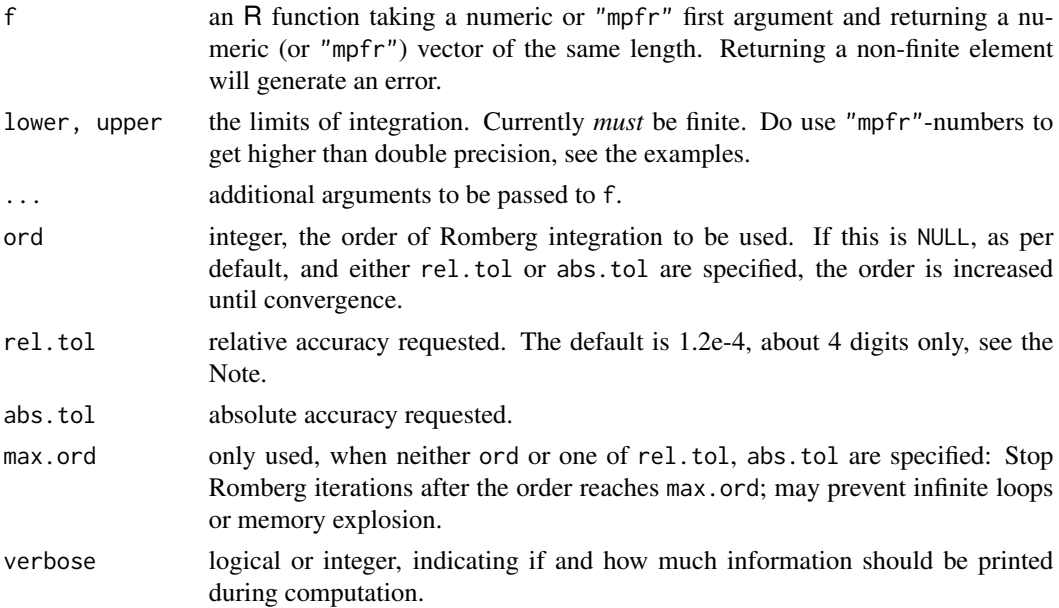

# Details

Note that arguments after ... must be matched exactly.

For convergence, *both* relative and absolute changes must be smaller than rel.tol and abs.tol, respectively.

```
rel.tol cannot be less than max(50*.Machine$double.eps, 0.5e-28) if abs.tol <= 0.
```
#### Value

A list of class "integrateR" (as from standard R's [integrate\(](#page-0-0))) with a [print](#page-0-0) method and components

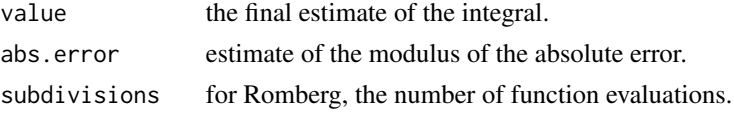

#### <span id="page-22-0"></span>integrateR 23

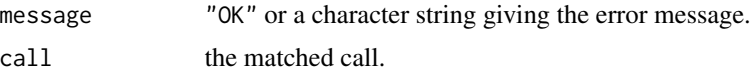

# Note

f must accept a vector of inputs and produce a vector of function evaluations at those points. The [Vectorize](#page-0-0) function may be helpful to convert f to this form.

If you want to use higher accuracy, you *must* set lower or upper to ["mpfr"](#page-25-1) numbers (and typically lower the relative tolerance, rel.tol), see also the examples.

Note that the default tolerances (rel.tol, abs.tol) are not very accurate, but the same as for [integrate](#page-0-0), which however often returns considerably more accurate results than requested. This is typically *not* the case for integrateR().

# Note

We use practically the same print S3 method as [print.integrate](#page-0-0), provided by R, with a difference when the message component is not "Ok".

# Author(s)

Martin Maechler

# References

Bauer, F.L. (1961) Algorithm 60 – Romberg Integration, *Communications of the ACM* 4(6), p.255.

# See Also

R's standard, [integrate](#page-0-0), is much more adaptive, also allowing infinite integration boundaries, and typically considerably faster for a given accuracy.

```
## See more from ?integrate
## this is in the region where integrate() can get problems:
integrateR(dnorm,0,2000)
integrateR(dnorm,0,2000, rel.tol=1e-15)
(Id <- integrateR(dnorm,0,2000, rel.tol=1e-15, verbose=TRUE))
Id$value == 0.5 # exactly
## Demonstrating that 'subdivisions' is correct:
Exp \le function(x) { \therefore N \le \le \cdot N+ length(x); exp(x) }
.N <- 0; str(integrateR(Exp, 0,1, rel.tol=1e-10), digits=15); .N
### Using high-precision functions -----
```

```
## Polynomials are very nice:
integerateR(function(x) (x-2)^4 - 3*(x-3)^2, 0, 5, verbose=TRUE)# n= 1, 2^{\wedge}n= 2 | I = 46.04, abs.err = 98.9583
```

```
\# n= 2, 2^n= 4 | I = 20, abs.err = 26.0417
# n= 3, 2^n= 8 | I = 20, abs.err = 7.10543e-15
## 20 with absolute error < 7.1e-15
## Now, using higher accuracy:
I <- integrateR(function(x) (x-2)^4 - 3*(x-3)^2, 0, mpfr(5,128),
              rel.tol = 1e-20, verbose=TRUE)
I ; I$value ## all fine
## with floats:
integrateR(exp, 0 , 1, rel.tol=1e-15, verbose=TRUE)
## with "mpfr":
(I <- integrateR(exp, mpfr(0,200), 1, rel.tol=1e-25, verbose=TRUE))
(I. true < - exp(mpr(1, 200)) - 1)## true absolute error:
stopifnot(print(as.numeric(I.true - I$value)) < 4e-25)
## Want absolute tolerance check only (=> set 'rel.tol' very high, e.g. 1):
(Ia <- integrateR(exp, mpfr(0,200), 1, abs.tol = 1e-6, rel.tol=1, verbose=TRUE))
## Set 'ord' (but no '*.tol') --> Using 'ord'; no convergence checking
(I <- integrateR(exp, mpfr(0,200), 1, ord = 13, verbose=TRUE))
```
<span id="page-23-1"></span>

# is.whole *Whole ("Integer") Numbers*

#### Description

Check which elements of x[] are integer valued aka "whole" numbers,including MPFR numbers (class [mpfr](#page-27-1)).

#### Usage

## S3 method for class 'mpfr' is.whole(x)

#### **Arguments**

x any R vector, here of [class](#page-0-0) [mpfr](#page-27-1).

# Value

logical vector of the same length as x, indicating where x[.] is integer valued.

#### Author(s)

Martin Maechler

<span id="page-23-0"></span>

# <span id="page-24-0"></span>Mnumber-class 25

# See Also

[is.integer\(](#page-0-0)x) (base package) checks for the *internal* mode or class, not if x[i] are integer valued. The [is.whole\(](#page-23-1)) methods in package gmp.

#### Examples

```
is.integer(3) # FALSE, it's internally a double
is.whole(3) # TRUE
x \leq c(as(2, "mpfr") \land 100, 3, 3.2, 1000000, 2^40)is.whole(x) # one FALSE, only
```
<span id="page-24-1"></span>Mnumber-class *Class "Mnumber" and "mNumber" of "mpfr" and regular numbers and arrays from them*

#### Description

Classes "Mnumber" "mNumber" are class unions of ["mpfr"](#page-27-1) and regular numbers and arrays from them.

Its purpose is for method dispatch, notably defining a cbind(...) method where ... contains objects of one of the member classes of "Mnumber".

Classes "mNumber" is considerably smaller is it does *not* contain "matrix" and "array" since these also extend "character" which is not really desirable for generalized numbers. It extends the simple "numericVector" class by mpfr\* classes.

#### Methods

 $%$  \*% signature(x = "mpfrMatrix", y = "Mnumber"): ... crossprod signature( $x = "mpfr", y = "Mnumber")$ : ...

tcrossprod signature( $x =$  "Mnumber",  $y =$  "mpfr"): ...

etc. These are documented with the classes [mpfr](#page-27-1) and or [mpfrMatrix](#page-40-1).

#### See Also

the [array\\_or\\_vector](#page-3-1) sub class; [cbind-methods](#page-8-1).

# Examples

```
## "Mnumber" encompasses (i.e., "extends") quite a few
## "vector / array - like" classes:
showClass("Mnumber")
stopifnot(extends("mpfrMatrix", "Mnumber"),
         extends("array", "Mnumber"))
```
Mnsub <- names(getClass("Mnumber")@subclasses)

```
(mNsub <- names(getClass("mNumber")@subclasses))
## mNumber has *one* subclass which is not in Mnumber:
setdiff(mNsub, Mnsub)# namely "numericVector"
## The following are only subclasses of "Mnumber", but not of "mNumber":
setdiff(Mnsub, mNsub)
```
# <span id="page-25-1"></span>mpfr *Create "mpfr" Numbers (Objects)*

# Description

Create multiple (i.e. typically *high*) precision numbers, to be used in arithmetic and mathematical computations with R.

#### Usage

```
mpfr(x, precBits, ...)
## Default S3 method:
mpr(x, precBits, base = 10,rnd.mode = c("N","D","U","Z","A"), scientific = NA, ...)
Const(name = c("pi", "gamma", "catalan", "log2"), prec = 120L,rnd.mode = c("N","D","U","Z","A"))
```
# Arguments

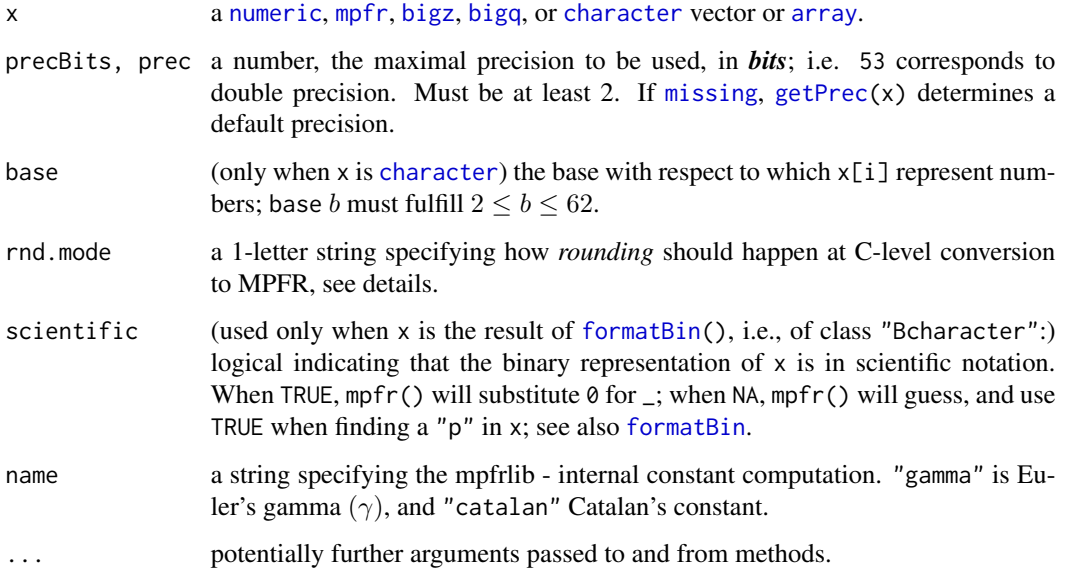

<span id="page-25-0"></span>

<span id="page-26-0"></span>mpfr 27

# Details

The ["mpfr"](#page-27-1) method of mpfr() is a simple wrapper around [roundMpfr\(](#page-50-1)).

MPFR supports the following rounding modes,

GMP\_RNDN: round to nearest (roundTiesToEven in IEEE 754-2008).

GMP\_RNDZ: round toward zero (roundTowardZero in IEEE 754-2008).

GMP\_RNDU: round toward plus infinity ("Up", roundTowardPositive in IEEE 754-2008).

GMP\_RNDD: round toward minus infinity ("Down", roundTowardNegative in IEEE 754-2008).

GMP\_RNDA: round away from zero (new since MPFR 3.0.0).

The 'round to nearest' ("N") mode, the default here, works as in the IEEE 754 standard: in case the number to be rounded lies exactly in the middle of two representable numbers, it is rounded to the one with the least significant bit set to zero. For example, the number 5/2, which is represented by (10.1) in binary, is rounded to (10.0)=2 with a precision of two bits, and not to  $(11.0)$ =3. This rule avoids the "drift" phenomenon mentioned by Knuth in volume 2 of The Art of Computer Programming (Section 4.2.2).

When x is [character](#page-0-0), mpfr() will detect the precision of the input object.

# Value

an object of  $(S4)$  class [mpfr](#page-27-1), or for mpfr $(x)$  when x is an array, [mpfrMatrix](#page-40-1), or [mpfrArray](#page-40-1) which the user should just as a normal numeric vector or array.

#### Author(s)

Martin Maechler

## References

The MPFR team. (201x). *GNU MPFR – The Multiple Precision Floating-Point Reliable Library*; see <http://www.mpfr.org/mpfr-current/#doc> or directly [http://www.mpfr.org/mpfr-curren](http://www.mpfr.org/mpfr-current/mpfr.pdf)t/ [mpfr.pdf](http://www.mpfr.org/mpfr-current/mpfr.pdf).

# See Also

The class documentation [mpfr](#page-27-1) contains more details. Use [asNumeric](#page-0-0) to transform back to double precision ("[numeric](#page-0-0)").

#### Examples

mpfr(pi, 120) ## the double-precision pi "translated" to 120-bit precision

```
pi. <- Const("pi", prec = 260) # pi "computed" to correct 260-bit precision
pi. # nicely prints 80 digits [260 * log10(2) \approx 78.3 \approx 80]
```
Const("gamma", 128L) # 0.5772... Const("catalan", 128L) # 0.9159...

```
x \le - mpfr(0:7, 100)/7 # a more precise version of k/7, k=0,...,7x
1 / x
## character input :
mpfr("2.718281828459045235360287471352662497757") - exp(mpfr(1, 150))
## \approx -4 * 10^-40
## Also works for NA, NaN, ... :
cx <- c("1234567890123456", 345, "NA", "NaN", "Inf", "-Inf")
mpfr(cx)
## with some 'base' choices :
print(mpfr("111.1111", base=2)) * 2^4
mpfr("af21.01020300a0b0c", base=16)
## 68 bit prec. 44833.00393694653820642
mpfr("ugi0", base = 32) == 10^6 ## TRUE
## --- Large integers from package 'gmp':
Z \leftarrow \text{as}.\text{bigz}(7)^{\wedge}(1:200)head(Z, 40)## mfpr(Z) by default chooses the correct *maximal* default precision:
mZ. < -mpfr(Z)## more efficiently chooses precision individually
m.Z <- mpfr(Z, precBits = frexpZ(Z)$exp)
## the precBits chosen are large enough to keep full precision:
stopifnot(identical(cZ <- as.character(Z),
                    as(mZ.,"character")),
          identical(cZ, as(m.Z,"character")))
## compare mpfr-arithmetic with exact rational one:
stopifnot(all.equal(mpfr(as.bigq(355,113), 99),
                    mpfr(355, 99) / 113,tol = 2^-98))
## look at different "rounding modes":
sapply(c("N", "D","U","Z","A"), function(RND)
       mpr(c(-1,1)/5, 20, rnd mode = RND), simplify=False()symnum(sapply(c("N", "D","U","Z","A"),
              function(RND) mpfr(0.2, prec = 5:15, rnd.mode = RND) < 0.2))
```
<span id="page-27-1"></span>mpfr-class *Class "mpfr" of Multiple Precision Floating Point Numbers*

# <span id="page-27-2"></span>**Description**

"mpfr" is the class of Multiple Precision Floatingpoint numbers with Reliable arithmetic.

For the high-level user, "mpfr" objects should behave as standard R's [numeric](#page-0-0) *vectors*. They would just print differently and use the prespecified (typically high) precision instead of the double precision of 'traditional' R numbers (with [class\(](#page-0-0).) == "numeric" and [typeof\(](#page-0-0).) == "double").

<span id="page-27-0"></span>

#### <span id="page-28-0"></span>mpfr-class 29

hypot(x,y) computes the hypothenuse length z in a rectangular triangle with "leg" side lengths x and  $y$ , i.e.,

$$
z = hypot(x, y) = \sqrt{x^2 + y^2},
$$

in a numerically stable way.

#### Usage

hypot(x,y, rnd.mode =  $c("N", "D", "U", "Z", "A"))$ 

#### Arguments

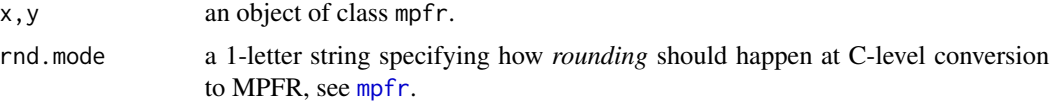

#### Objects from the Class

Objects are typically created by [mpfr\(](#page-25-1)<number>, precBits).

# **Slots**

Internally, "mpfr" objects just contain standard R [list](#page-0-0)s where each list element is of class "mpfr1", representing *one* MPFR number, in a structure with four slots, very much parallelizing the C struc in the mpfr C library to which the Rmpfr package interfaces.

An object of class "mpfr1" has slots

prec: "integer" specifying the maxmimal precision in bits.

exp: "integer" specifying the base-2 exponent of the number.

sign: "integer", typically  $-1$  or 1, specifying the sign (i.e. [sign\(](#page-0-0).)) of the number.

d: an "integer" vector (of 32-bit "limbs") which corresponds to the full mantissa of the number.

#### Methods

abs signature( $x = "mpr"$ ): ...

atan2 signature( $y = "mpfr", x = "ANY"),$  and

- atan2 signature( $x = "ANY", y = "mpfr")$ : compute the arc-tangent of two arguments: atan2(y, x) returns the angle between the x-axis and the vector from the origin to  $(x, y)$ , i.e., for positive arguments  $atan2(y, x) == atan(y/x)$  $atan2(y, x) == atan(y/x)$  $atan2(y, x) == atan(y/x)$ .
- **lbeta** signature(a = "ANY", b = "mpfrArray"), is  $\log(|B(a, b)|)$  where  $B(a, b)$  is the Beta function, beta(a,b).
- **beta** signature( $a = "mpfr", b = "ANY"),$
- **beta** signature(a = "mpfr", b = "mpfr"), ..., etc: Compute the beta function  $B(a, b)$ , using high precision, building on internal [gamma](#page-0-0) or 1 gamma. See the help for R's base function [beta](#page-0-0) for more. Currently, there,  $a, b \geq 0$  is required. Here, we provide (non-[NaN](#page-0-0)) for all numeric a, b.

<span id="page-29-0"></span>When either a, b, or  $a + b$  is a negative *integer*,  $\Gamma(.)$  has a pole there and is undefined (NaN). However the Beta function can be defined there as "limit", in some cases. Following other software such as SAGE, Maple or Mathematica, we provide finite values in these cases. However, note that these are not proper limits (two-dimensional in  $(a, b)$ ), but useful for some applications. E.g.,  $B(a, b)$  is defined as zero when  $a + b$  is a negative integer, but neither a nor b is. Further, if  $a > b > 0$  are integers,  $B(-a, b) = B(b, -a)$  can be seen as  $(-1)^{b} * B(a-b+1, b)$ .

 $dim < dim < -$  signature(x = "mpfr"): Setting a dimension dim on an "mpfr" object makes it into an object of class ["mpfrArray"](#page-40-1) or (more specifically) "mpfrMatrix" for a length-2 dimension, see their help page; note that  $t(x)$  (below) is a special case of this.

```
Ops signature(e1 = "mpfr", e2 = "ANY"): ...
```

```
Ops signature(e1 = "ANY", e2 = "mpfr"): ...
Arith signature(e1 = "mpfr", e2 = "missing"): ...
```

```
Arith signature(e1 = "mpfr", e2 = "mpfr"): ...
```
Arith signature(e1 = "mpfr", e2 = "integer"): ...

```
Arith signature(e1 = "mpfr", e2 = "numeric"): ...
```

```
Arith signature(e1 = "integer", e2 = "mpfr"): ...
```

```
Arith signature(e1 = "numeric", e2 = "mpfr"): ...
```
**Compare** signature(e1 = "mpfr", e2 = "mpfr"): ...

**Compare** signature(e1 = "mpfr", e2 = "integer"): ...

**Compare** signature(e1 = "mpfr", e2 = "numeric"): ...

**Compare** signature(e1 = "integer", e2 = "mpfr"): ...

Compare signature(e1 = "numeric", e2 = "mpfr"): ...

Logic signature(e1 = "mpfr", e2 = "mpfr"): ...

**[Summary](#page-0-0)** signature( $x = "mpfr"$ ): The S4 Summary group functions, [max](#page-0-0), [min](#page-0-0), [range](#page-0-0), [prod](#page-0-0), [sum](#page-0-0), [any](#page-0-0), and [all](#page-0-0) are all defined for MPFR numbers. mean $(x, \text{ trim})$  for non-0 trim works analogously to [mean.default](#page-0-0).

median signature( $x = "mpfr"$ ): works via

- quantile signature( $x = "mpfr"$ ): a simple wrapper of the quantile.default method from stats.
- **[Math](#page-0-0)** signature( $x = "mpfr$ ): All the S4 Math group functions are defined, using multiple precision (MPFR) arithmetic, from [getGroupMembers\(](#page-0-0)"Math"), these are (in alphabetical order):

[abs](#page-0-0), [sign](#page-0-0), [sqrt](#page-0-0), [ceiling](#page-0-0), [floor](#page-0-0), [trunc](#page-0-0), [cummax](#page-0-0), [cummin](#page-0-0), [cumprod](#page-0-0), [cumsum](#page-0-0), [exp](#page-0-0), [expm1](#page-0-0), [log](#page-0-0), [log10](#page-0-0), [log2](#page-0-0), [log1p](#page-0-0), [cos](#page-0-0), [cosh](#page-0-0), [sin](#page-0-0), [sinh](#page-0-0), [tan](#page-0-0), [tanh](#page-0-0), [acos](#page-0-0), [acosh](#page-0-0), [asin](#page-0-0), [asinh](#page-0-0), [atan](#page-0-0), [atanh](#page-0-0), [gamma](#page-0-0), [lgamma](#page-0-0), [digamma](#page-0-0), and [trigamma](#page-0-0).

Currently, trigamma is not provided by the MPFR library and hence not yet implemented. Further, the cum\*() methods are *not yet* implemented.

- **factorial** signature( $x = "mpfr"$ ): this will [round](#page-0-0) the result when  $x$  is integer valued. Note however that [factorialMpfr\(](#page-10-1)n) for integer n is slightly more efficient, using the MPFR function 'mpfr\_fac\_ui'.
- **Math2** signature( $x = "mpfr"$ ): [round\(](#page-0-0) $x$ , digits) and [signif\(](#page-0-0) $x$ , digits) methods. Note that these do not change the formal precision ('prec' slot), and you may often want to apply [roundMpfr\(](#page-50-1)) in addition or preference.

#### <span id="page-30-0"></span>mpfr-class 31

- **as.numeric** signature( $x = "mpfr"$ ): ...
- **as.vector** signature( $x = "mpfrrArray"$ ): as for standard [array](#page-0-0)s, this "drops" the dim (and dimnames), i.e., transforms x into an 'MPFR' number vector, i.e., class [mpfr](#page-27-1).
- $[[$  signature(x = "mpfr", i = "ANY"), and
- [ signature(x = "mpfr", i = "ANY", j = "missing", drop = "missing"): subsetting aka "indexing" happens as for numeric vectors.
- **format** signature( $x = "mpfr")$ , further arguments digits = NULL, scientific = NA, etc: returns [character](#page-0-0) vector of same length as x; when digits is NULL, with *enough* digits to recreate x accurately. For details, see [formatMpfr](#page-15-1).
- **is.finite** signature( $x = "mpfr"$ ): ...
- **is.infinite** signature( $x = "mpfr"$ ): ...
- is.na signature( $x = "mpr"$ ): ...
- **is.nan** signature( $x = "mpfr"$ ): ...
- $log$  signature( $x = "mpr"$ ): ...
- show signature(object = "mpfr"): ...
- sign signature( $x = "mpfr"$ ): ...
- **Re, Im** signature( $z = "mpfr"$ ): simply return z or  $\theta$  (as "mpfr" numbers of correct precision), as mpfr numbers are 'real' numbers.
- Arg, Mod, Conj signature( $z = "mpfr"$ ): these are trivial for our 'real' mpfr numbers, but defined to work correctly when used in R code that also allows complex number input.

all.equal signature(target = "mpfr", current = "mpfr"),

all.equal signature(target = "mpfr", current = "ANY"), and

- all.equal signature(target = "ANY", current = "mpfr"): methods for numerical (approximate) equality, [all.equal](#page-0-0) of multiple precision numbers. Note that the default tolerance (argument) is taken to correspond to the (smaller of the two) precisions when both main arguments are of class "mpfr", and hence can be considerably less than double precision machine epsilon [.Machine\\$](#page-0-0)double.eps.
- **coerce** signature(from = "numeric", to = "mpfr"):  $as(., 'mpfr")$  $as(., 'mpfr")$  coercion methods are available for [character](#page-0-0) strings, [numeric](#page-0-0), [integer](#page-0-0), [logical](#page-0-0), and even [raw](#page-0-0). Note however, that [mpfr\(](#page-25-1)., precBits, base) is more flexible.
- coerce signature(from = "mpfr", to = "bigz"): coerces to biginteger, see [bigz](#page-0-0) in package gmp.

coerce signature(from = "mpfr", to = "numeric"): ...

coerce signature(from = "mpfr", to = "character"): ...

**unique** signature( $x = "mpfr"$ ): and

duplicated signature( $x = "mpfr"$ ): just work as with numbers.

**t** signature(x = "mpfr"): makes x into an  $n \times 1$  [mpfrMatrix](#page-40-1).

[which.min](#page-0-0) signature( $x = "mpfr"$ ): gives the index of the first minimum, see which.min.

[which.max](#page-0-0) signature( $x = "mpfr"$ ): gives the index of the first maximum, see which.max.

<span id="page-31-0"></span>Many more methods ("functions") automagically work for "mpfr" number vectors (and matrices, see the [mpfrMatrix](#page-40-1) class doc), notably [sort](#page-0-0), [order](#page-0-0), [quantile](#page-0-0), [rank](#page-0-0).

#### Author(s)

Martin Maechler

#### See Also

The ["mpfrMatrix"](#page-40-1) class, which extends the "mpfr" one.

[roundMpfr](#page-50-1) to *change* precision of an "mpfr" object which is typically desirable *instead* of or in addition to signif() or round(); [is.whole\(](#page-23-1)) etc.

Special mathematical functions such as some Bessel ones, e.g., [jn](#page-7-2); further, [zeta\(](#page-33-1).) (= $\zeta(.)$ ), Ei() etc. [Bernoulli](#page-6-1) numbers and the Pochhammer function [pochMpfr](#page-9-2).

```
## 30 digit precision
str(x <- mpfr(c(2:3, pi), prec = 30 * log2(10)))
x^2x[1] / x[2] # 0.66666... \approx 30 digits
## indexing - as with numeric vectors
stopifnot(identical(x[2], x[[2]]),
  ## indexing "outside" gives NA (well: "mpfr-NaN" for now):
  is.na(x[5]),
  ## whereas "[[" cannot index outside:
  is(try(x[[5]]), "try-error"),
  ## and only select *one* element:
  is(try(x[[2:3]]), "try-error"))
## factorial() & lfactorial would work automagically via [l]gamma(),
## but factorial() additionally has an "mpfr" method which rounds
f200 \le factorial(mpfr(200, prec = 1500)) # need high prec.!
f200
as.numeric(log2(f200))# 1245.38 -- need precBits > 1246 for full precision
##--> see factorialMpfr() for more such computations.
##--- "Underflow" **much** later -- exponents have 30(+1) bits themselves:
mpfr.min.exp2 <- - (2^30 + 1)two \leq mpfr(2, 55)
stopifnot(two \land mpfr.min.exp2 == 0)
## whereas
two \land (mpfr.min.exp2 \star (1 - 1e-15))
## 2.38256490488795107e-323228497 ["typically"]
##--- "Assert" that {sort}, {order}, {quantile}, {rank}, all work :
```
<span id="page-32-0"></span>mpfr-distr-etc 33

```
p <- mpfr(rpois(32, lambda=500), precBits=128)^10
np <- as.numeric(log(p))
stopifnot(all(diff(sort(p)) \ge 0),identical(order(p), order(np)),
  identical(rank (p), rank (np)),
  all.equal(sapply(1:9, function(Typ) quantile(np, type=Typ, names=FALSE)),
      sapply(lapply(1:9, function(Typ) quantile( p, type=Typ, names=FALSE)),
     function(x) as.numeric(log(x))),
      tol = 1e-3),# quantiles: interpolated in orig. \langle --> log scale
TRUE)
m0 <- mpfr(numeric(), 99)
xy \le - expand.grid(x = -2:2, y = -2:2) ; x <- xy[,"x"] ; y <- xy[,"y"]
a2. \leftarrow atan2(y, x)stopifnot(identical(which.min(m0), integer(0)),
 identical(which.max(m0), integer(0)),
          all.equal(a2., atan2(as(y,"mpfr"), x)),
 max(m0) == mpr(-Inf, 53), # (53 is not a feature, but ok)min(m0) == mpfr(+Inf, 53),
 sum(m0) == 0, prod(m0) == 1)
```
mpfr-distr-etc *Distribution Functions etc (MPFR)*

#### <span id="page-32-1"></span>Description

For some R standard (probability) density, distribution or quantile functions, we provide MPFR versions.

#### Usage

```
dpois (x, lambda, log = FALSE)
dbinom(x, size, prob, log = FALSE)dnorm (x, \text{mean} = 0, \text{ sd} = 1, \text{log} = \text{FALSE})
```
pnorm(q, mean =  $0$ , sd = 1, lower.tail = TRUE, log.p = FALSE)

#### Arguments

x,q, lambda, si[ze,prob,](#page-0-0) [mean,s](#page-27-1)d numeric or mpfr vectors. All of these are "recycled" to the length of the longest one. log, log.p, lower.tail logical, see [pnorm](#page-32-1), [dpois](#page-32-1), etc.

# Details

```
pnorm() is based on erf() and erfc() which have direct MPFR counter parts and are both
reparametrizations of pnorm, erf(x) = 2*pnorm(sqrt(2)*x) and erfc(x) = 2*pnorm(sqrt(2)*x, 1ower=FALSE).
```
<span id="page-33-0"></span>A vector of the same length as the longest of  $x, q, \ldots$ , of class [mpfr](#page-27-1) with the high accuracy results of the corresponding standard R function.

# See Also

[pnorm](#page-32-1), [dbinom](#page-32-1), [dpois](#page-32-1) in standard package stats.

[pbetaI\(](#page-47-1)x, a,b) is a [mpfr](#page-25-1) version of [pbeta](#page-0-0) only for *integer* a and b.

# Examples

```
x \le -1400+0:10print(dpois(x, 1000), digits =18) ## standard R's double precision
dpois(mpfr(x, 120), 1000)## more accuracy for the same
dpois(0:5, mpfr(10000, 80)) ## very small exponents
print(dbinom(0:8, 8, pr = 4 / 5), digits=18)dbinom(0:8, 8, pr = 4/mpfr(5, 99)) -> dB; dB
print(dnorm( -5:5), digits=18)
     dnorm(mpfr(-5:5, prec=99))
```

```
mpfr-special-functions
```
*Special Mathematical Functions (MPFR)*

# <span id="page-33-1"></span>Description

Special Mathematical Functions, supported by the MPFR Library.

#### Usage

zeta(x)  $Ei(x)$  $Li2(x)$ erf(x) erfc(x)

#### Arguments

x a [numeric](#page-0-0) or [mpfr](#page-27-1) vector.

#### <span id="page-34-0"></span>Details

zeta(x) computes Riemann's Zeta function  $\zeta(x)$  important in analytical number theory and related fields. The traditional definition is

$$
\zeta(x) = \sum_{n=1}^{\infty} \frac{1}{n^x}.
$$

 $Ei(x)$  computes the exponential integral,

$$
\int_{-\infty}^{x} \frac{e^t}{t} \, dt.
$$

 $Li2(x)$  computes the dilogarithm,

$$
\int_0^x \frac{-\log(1-t)}{t} \, dt.
$$

 $erf(x)$  and  $erfc(x)$  are the error, respectively complementary error function which are both reparametrizations of [pnorm](#page-32-1),  $erf(x) = 2*pnorm(sqrt(2)*x)$  and  $erfc(x) = 2*pnorm(sqrt(2)*x, 1ower=FALSE)$ , and hence Rmpfr provides its own version of [pnorm](#page-32-1).

# Value

A vector of the same length as x, of class [mpfr](#page-27-1).

# See Also

[pnorm](#page-32-1) in standard package stats; the class description [mpfr](#page-27-1) mentioning the generic arithmetic and mathematical functions (sin, log, ..., etc) for which "mpfr" methods are available.

```
curve(Ei, 0, 5, n=2001)
if(mpfrVersion() >= "2.4.0") { ## Li2() is not available in older MPFR versions
curve(Li2, 0, 5, n=2001)
curve(Li2, -2, 13, n=2000); abline(h=0,v=0, lty=3)
curve(Li2, -200,400, n=2000); abline(h=0,v=0, lty=3)
}
curve(erf, -3,3, col = "red", ylim = c(-1,2))
curve(erfc, add = TRUE, col = "blue")abline(h=0, v=0, lty=3)
legend(-3,1, c("erf(x)", "erfc(x)", col = c("red", "blue"), lty=1)
```
<span id="page-35-0"></span>

#### <span id="page-35-1"></span>Description

This page documents utilities from package **Rmpfr** which are typically not called by the user, but may come handy in some situations.

#### Usage

```
getPrec(x, base = 10, dolMumeric = TRUE, is.mpfr = NA, bigq. = 128L)getD(x)
mpfr_default_prec(prec)
## S3 method for class 'mpfrArray'
print(x, digits = NULL, drop0training = FALSE,right = TRUE, ...)## S3 method for class 'mpfr'
print(x, \text{ digits} = NULL, \text{ dropping} = TRUE,
      right = TRUE,max.digits = getOption("Rmpfr.print.max.digits", 9999),
      ...)
toNum(from, rnd.mode = c('N','D','U','Z','A'))
mpfr2array(x, dim, dimnames = NULL, check = FALSE).mpfr2list(x, names = FALSE)
mpfrXport(x, names = FALSE)mpfrImport(mxp)
```
#### Arguments

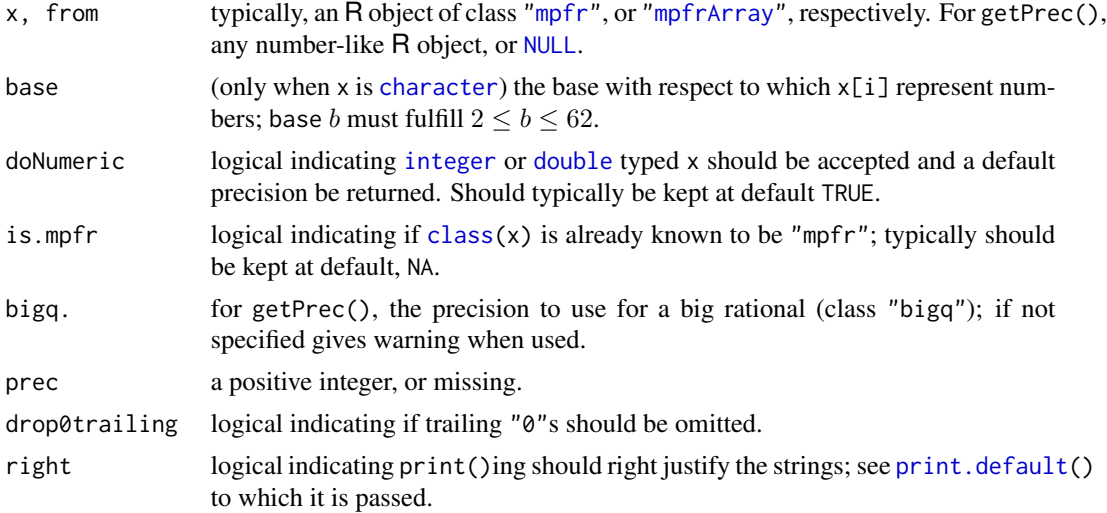

#### <span id="page-36-0"></span>mpfr-utils 37

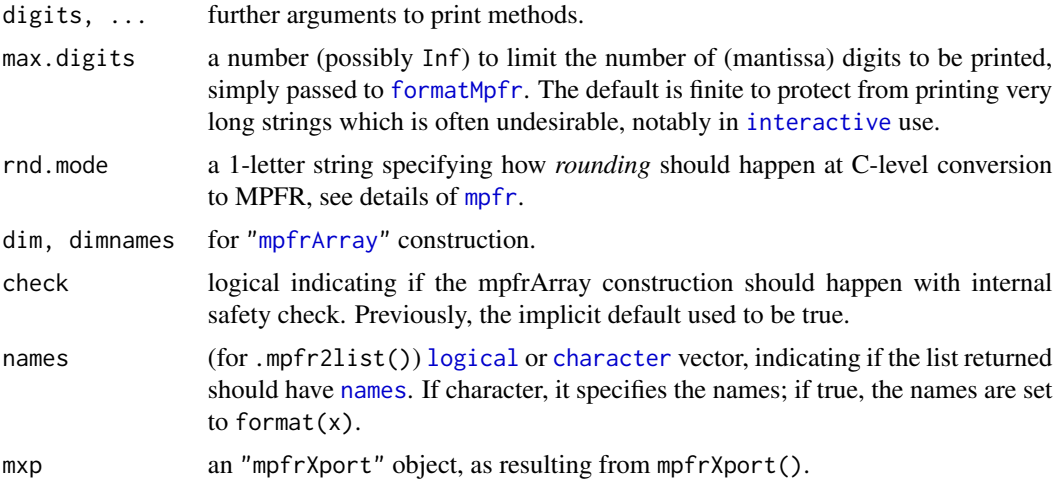

#### Details

The print method is currently built on the [format](#page-0-0) method for class [mpfr](#page-27-1). This, currently does *not* format columns jointly which leads to suboptimally looking output. There are plans to change this.

Note that [formatMpfr\(](#page-15-1)) which is called by  $print()$  (or show() or R's implicit printing) uses max.digits = Inf, differing from our print()'s default on purpose. If you do want to see the full accuracy even in cases it is large, use [options\(](#page-0-0)Rmpfr.print.max.digits = Inf) or  $\therefore$  = 1e7), say.

#### Value

 $getPrec(x)$  returns a [integer](#page-0-0) vector of the same length as x when that is positive, whereas getPrec(NULL) returns mpfr\_default\_prec(), see below.

If you need to *change* the precision of x, i.e., need something like "setPrec", use [roundMpfr\(](#page-50-1)).

 $getD(x)$  is intended to be a fast version of  $x \in D$ ,  $Data$ , and should not be used outside of lower level functions.

mpfr\_default\_prec() returns the current MPFR default precision, an [integer](#page-0-0). This is currently not made use of, in all of package **Rmpfr**, where functions have their own default precision where needed.

mpfr\_default\_prec(prec) *sets* the current MPFR default precision and returns the previous one; see above.

toNum(m) returns a numeric [array](#page-0-0) or [matrix](#page-0-0), when m is of class ["mpfrArray"](#page-40-1) or ["mpfrMatrix"](#page-40-1), respectively. It should be equivalent to as(m, "array") or ... "matrix". Note that the slightly more general [asNumeric\(](#page-0-0)) is preferred now.

mpfr2array() a slightly more flexible alternative to  $dim(.) \le -$  dd.

# Note

mpfrXport() and mpfrImport() are experimental and used to explore reported platform incompatibilities of [save\(](#page-0-0))d and [load\(](#page-0-0))ed "mpfr" objects between Windows and non-Windows platforms.

<span id="page-37-0"></span>In other words, the format of the result of mpfrXport() and hence the mxp argument to mpfrImport() are considered internal, not part of the API and subject to change.

# See Also

Start using  $mpr(\ldots)$ , and compute with these numbers.

[mpfrArray\(](#page-39-1)x) is for numeric ("non-mpfr") x, whereas mpfr2array(x) is for "mpfr" classed x, only.

```
getPrec(as(c(1,pi), "mpfr")) # 128 for both
(opr <- mpfr_default_prec()) ## typically 53, the MPFR system default
stopifnot(opr == (oprec <- mpfr_default_prec(70)),
         70 == mpfr_default_prec())
## and reset it:
mpfr_default_prec(opr)
## Explore behavior of rounding modes 'rnd.mode':
x \le mpfr(10,99)^512 # too large for regular (double prec. / numeric):
sapply(c("N", "D", "U", "Z", "A"), function(RM)
      sapply(list(-x,x), function(.) toNum(., RM)))
## N D U Z A
## -Inf -Inf -1.797693e+308 -1.797693e+308 -Inf
## Inf 1.797693e+308 Inf 1.797693e+308 Inf
## Printing of "MPFR" matrices is less nice than R's usual matrix printing:
m <- outer(c(1, 3.14, -1024.5678), c(1, 1e-3, 10,100))
m[3,3] <- round(m[3,3])
m
mpfr(m, 50)
B6 \leq mpfr2array(Bernoulli(1:6, 60), c(2,3),
                dimnames = list(LETTERS[1:2], letters[1:3]))
B6
## Looking at internal representation [for power users only!]:
i8 < - mpfr(-2:5, 32)
x4 <- mpfr(c(NA, NaN, -Inf, Inf), 32)
## The output of the following depends on the GMP "numb" size
## (32 bit vs. 64 bit), and may be even more platform specifics:
str( .mpfr2list(i8) )
str( .mpfr2list(x4, names = TRUE) )
str(xp4 \leftarrow mpfrXport(x4, names = TRUE))stopifnot(identical(x4, mpfrImport(mpfrXport(x4))),
         identical(i8, mpfrImport(mpfrXport(i8))))
if(FALSE) ## FIXME: not yet working:
 stopifnot(identical(B6, mpfrImport(mpfrXport(B6))))
```
<span id="page-38-0"></span>

#### <span id="page-38-1"></span>**Description**

mpfrVersion() returns the version of the MPFR library which **Rmpfr** is currently linked to.

 $c(x,y,\ldots)$  $c(x,y,\ldots)$  can be used to combine MPFR numbers in the same way as regular numbers IFF the first argument x is of class [mpfr](#page-27-1).

mpfrIs0(.) uses the MPFR library in the documented way to check if (a vector of) MPFR numbers are zero. It was called mpfr.is.0 which is strongly deprecated now.

.mpfr.is.whole(x) uses the MPFR library in the documented way to check if (a vector of) MPFR numbers is integer *valued*. This is equivalent to x == round(x), but *not* at all to is. integer(as(x, "numeric")). You should typically rather use (the "mpfr" method of the generic function) [is.whole\(](#page-23-1)x) instead. The former name mpfr.is.integer is deprecated now.

#### Usage

```
mpfrVersion()
mpfrIs0(x)
## S3 method for class 'mpfr'
c(\ldots)## S3 method for class 'mpfr'
diff(x, \text{lag} = 1L, differences = 1L, ...)
```
# Arguments

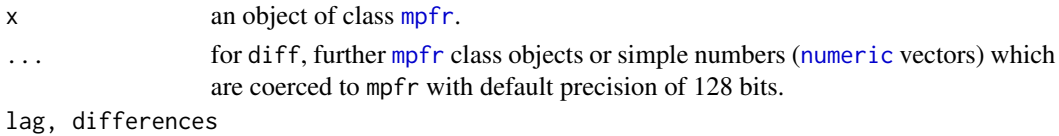

for diff(): exact same meaning as in [diff\(](#page-0-0))'s default method, [diff.default](#page-0-0).

#### Value

mpfrIs0 returns a logical vector of length length(x) with values TRUE iff the corresponding  $x[i]$ is an MPFR representation of zero (0).

Similarly, .mpfr.is.whole and is.whole return a logical vector of length length(x).

mpfrVersion returns an object of S3 class ["numeric\\_version"](#page-0-0), so it can be used in comparisons.

The other functions return MPFR number (vectors), i.e., extending class [mpfr](#page-27-1).

#### See Also

[str.mpfr](#page-52-1) for the [str](#page-0-0) method. [erf](#page-33-1) for special mathematical functions on MPFR.

The class description [mpfr](#page-27-1) page mentions many generic arithmetic and mathematical functions for which "mpfr" methods are available.

# Examples

mpfrVersion()

```
(x \le c(Const("pi", 64), mpr(-2:2, 64)))mpfrIs0(x) # one of them is
x[mpfrIs0(x)] # but it may not have been obvious..
str(x)
x \leq - rep(-2:2, 5)
stopifnot(is.whole(mpfr(2, 500) ^ (1:200)),
         all.equal(diff(x), diff(as.numeric(x))))
```
<span id="page-39-1"></span>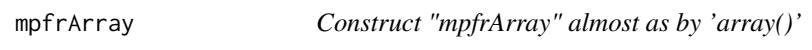

#### Description

Utility to construct an R object of class [mpfrArray](#page-40-1), very analogously to the numeric [array](#page-0-0) function.

#### Usage

```
mpfrArray(x, precBits, dim = length(x), dim = number(x))rnd.mode = c("N","D","U","Z","A"))
```
# Arguments

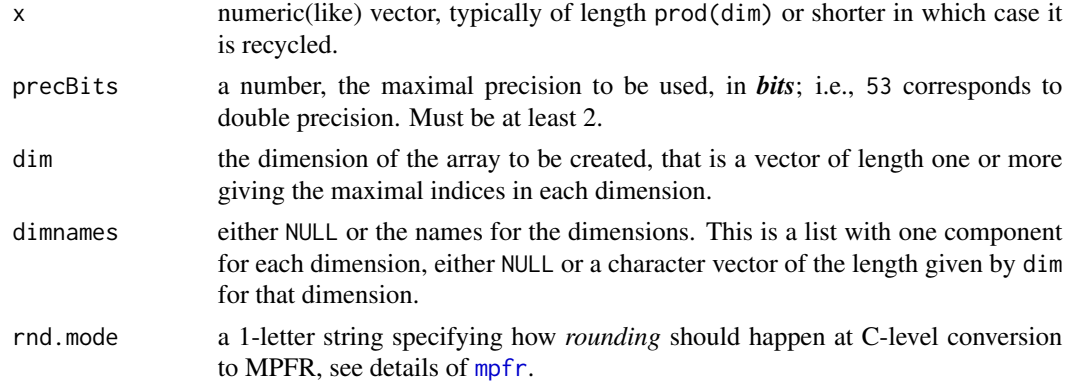

# Value

an object of class ["mpfrArray"](#page-40-1), specifically ["mpfrMatrix"](#page-40-1) when length(dim) == 2.

#### See Also

[mpfr](#page-25-1), [array](#page-0-0); [asNumeric\(](#page-0-0)) as "inverse" of mpfrArray(), to get back a numeric array. [mpfr2array\(](#page-35-1)x) is for "mpfr" classed x, only, whereas mpfrArray(x) is for numeric ("non-mpfr") x.

<span id="page-39-0"></span>

# <span id="page-40-0"></span>mpfrMatrix 41

#### Examples

```
## preallocating is possible here too
ma \leq mpfrArray(NA, prec = 80, dim = 2:4)
validObject(A2 <- mpfrArray(1:24, prec = 64, dim = 2:4))
## recycles, gives an "mpfrMatrix" and dimnames :
mat \leq mpfrArray(1:5, 64, dim = c(5,3), dimnames=list(NULL, letters[1:3]))
mat
asNumeric(mat)
stopifnot(identical(asNumeric(mat),
                    matrix(1:5 +0, 5, 3, dimension, dimension, 1)## Testing the apply() method :
apply(mat, 2, range)
apply(A2, 1:2, range)
apply(A2, 2:3, max)
(fA2 \leq -apply(A2, 2, fivenum))a2 \leq -as(A2, 'array')stopifnot(as(apply(A2, 2, range), "matrix") ==
             apply(a2, 2, range)
        , all.equal(fA2, apply(a2, 2, fivenum))
        , all.equal(apply(A2, 2, quantile),
                    apply(a2, 2, quantile))
        , all.equal(A2, apply(A2, 2:3, identity) -> aA2, check.attributes=FALSE)
        , dim(A2) == dim(aA2))
```
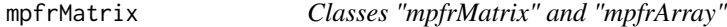

#### <span id="page-40-1"></span>**Description**

The classes "mpfrMatrix" and "mpfrArray" are, analogously to the **base** [matrix](#page-0-0) and [array](#page-0-0) functions and classes simply "numbers" of class [mpfr](#page-27-1) with an additional Dim and Dimnames slot.

#### Objects from the Class

Objects should typically be created by [mpfrArray\(](#page-39-1)), but can also be created by new("mpfrMatrix",  $\dots$ ) or new("mpfrArray", ...), or also by  $t(x)$ , dim(x) <- dd, or [mpfr2array\(](#page-35-1)x, dim=dd) where x is a an [mpfr](#page-27-1) "number vector".

A (slightly more flexible) alternative to  $dim(x) < -$  dd is [mpfr2array\(](#page-35-1)x, dd, dimnames).

#### Slots

.Data: as for the [mpfr](#page-27-1) class, a "list" of [mpfr1](#page-27-2) numbers.

Dim: of class "integer", specifying the array dimension.

Dimnames: of class "list" and the same length as Dim, each list component either [NULL](#page-0-0) or a [character](#page-0-0) vector of length Dim[j].

#### <span id="page-41-0"></span>Extends

Class "mpfrMatrix" extends "mpfrArray", directly.

Class "mpfrArray" extends class ["mpfr"](#page-27-1), by class "mpfrArray", distance 2; class ["list"](#page-0-0), by class "mpfrArray", distance 3; class ["vector"](#page-0-0), by class "mpfrArray", distance 4.

# Methods

Arith signature(e1 = "mpfr", e2 = "mpfrArray"): ... Arith signature(e1 = "numeric", e2 = "mpfrArray"): ... Arith signature(e1 = "mpfrArray", e2 = "mpfrArray"):... Arith signature(e1 = "mpfrArray", e2 = "mpfr"): ...

```
Arith signature(e1 = "mpfrArray", e2 = "numeric"): ...
```
**as.vector** signature( $x =$  "mpfrArray", mode = "missing"): drops the dimension 'attribute', i.e., transforms x into a simple [mpfr](#page-27-1) vector. This is an inverse of  $t(.)$  or  $\dim(.) \leq \infty$  on such a vector.

 $atan2$  signature(y = "ANY", x = "mpfrArray"):...

 $atan2$  signature( $y = "mpfrArray", x = "mpfrArray")$ : ...

 $atan2$  signature(y = "mpfrArray",  $x =$  "ANY"): ...

 $\leq$  signature(x = "mpfrArray", i = "ANY", j = "ANY", value = "ANY"): ...

 $\left[$  signature(x = "mpfrArray", i = "ANY", j = "ANY", drop = "ANY"): ...

- $[$  signature(x = "mpfrArray", i = "ANY", j = "missing", drop = "missing"): "mpfrArray"s can be subset ("indexed") as regular R [array](#page-0-0)s.
- $\%*\%$  signature(x = "mpfr", y = "mpfrMatrix"): Compute the matrix/vector product  $xy$ when the [dim](#page-0-0)ensions (dim) of x and y match. If x is not a matrix, it is treated as a 1-row or 1-column matrix (aka "row vector" or "column vector") depending on which one makes sense, see the documentation of the base function [%\\*%](#page-0-0).
- %\*% signature(x = "[mpfr](#page-27-1)", y = "Mnumber"): method definition for cases with one mpfr and any "number-like" argument are to use MPFR arithmetic as well.
- $%$  \*% signature(x = "mpfrMatrix", y = "mpfrMatrix"),
- $%$ \*% signature(x = "mpfrMatrix", y = "mpfr"), etc. Further method definitions with identical semantic.
- crossprod signature(x = "mpfr", y = "missing"): Computes  $x'x$ , i.e.,  $t(x)$  %\*% x, typically more efficiently.
- crossprod signature(x = "mpfr", y = "mpfrMatrix"): Computes  $x'y$ , i.e., t(x) %\*% y, typically more efficiently.

crossprod signature( $x =$  "mpfrMatrix",  $y =$  "mpfrMatrix"): ...

crossprod signature( $x =$  "mpfrMatrix",  $y =$  "mpfr"): ...

- **tcrossprod** signature(x = "mpfr", y = "missing"): Computes  $xx'$ , i.e., x %\*% t(x), typically more efficiently.
- **tcrossprod** signature(x = "mpfrMatrix", y = "mpfrMatrix"): Computes  $xy'$ , i.e., x %\*% t(y), typically more efficiently.

# <span id="page-42-0"></span>mpfrMatrix 43

```
tcrossprod signature(x = "mpfrMatrix", y = "mpfr"): ...
tcrossprod signature(x = "mpfr", y = "mpfrMatrix":...coerce signature(from = "mpfrArray", to = "array"): coerces from to a numeric array of
    the same dimension.
coerce signature(from = "mpfrArray", to = "vector"): as for standard arrays, this "drops"
    the dim (and dimnames), i.e., returns an mpfr vector.
Compare signature(e1 = "mpfr", e2 = "mpfrArray"): ...
Compare signature(e1 = "numeric", e2 = "mpfrArray"): ...
Compare signature(e1 = "mpfrArray", e2 = "mpfr"): ...
Compare signature(e1 = "mpfrArray", e2 = "numeric"): ...
dim signature(x = "mpfrArray"): ...
dimnames < -signature(x = "mpfrArray"): ...
dimensional dimnames signature(x = "mpfrArray"): ...
show signature(object = "mpfrArray"): ...
sign signature(x = "mpfrArray"): ...
norm signature(x = "mpfrMatrix", type = "character"): computes the matrix norm of x,
    see norm or the one in package Matrix.
t signature(x = "mpfrMatrix"): tranpose the mpfrMatrix.
```
aperm signature(a = "mpfrArray"): aperm(a, perm) is a generalization of  $t(.)$  to *perm*ute the dimensions of an mpfrArray; it has the same semantics as the standard [aperm\(](#page-0-0)) method for simple R [array](#page-0-0)s.

#### Author(s)

Martin Maechler

#### See Also

[mpfrArray](#page-39-1), also for more examples.

```
showClass("mpfrMatrix")
```

```
validObject(mm <- new("mpfrMatrix"))
validObject(aa <- new("mpfrArray"))
```

```
v6 <- mpfr(1:6, 128)
m6 \le -\text{new("mpfrMatrix", v6, Dim} = c(2L, 3L))validObject(m6)
m6
which(m6 == 3, arr.ind = TRUE) # |--> (1, 2)
## Coercion back to "vector": Both of these work:
stopifnot(identical(as(m6, "mpfr"), v6),
 identical(as.vector(m6), v6)) # < but this is a "coincidence"
```

```
S2 <- m6[,-3] # 2 x 2
S3 <- rbind(m6, c(1:2,10)); s3 <- asNumeric(S3)det(S2)
str(determinant(S2))
det(S3)
stopifnot(all.equal(det(S2), det(asNumeric(S2)), tol=1e-15),
  all.equal(det(S3), det(s3), tol=1e-15))
## 2-column matrix indexing and replacement:
(sS \leq S)[i2 \leq \text{chind}(1:2, 2:3)]stopifnot(identical(asNumeric(sS), s3[i2]))
C3 \le - S3; C3 \le - S3C3[i2] <- 10:11
c3[i2] <- 10:11
stopifnot(identical(asNumeric(C3), c3))
AA <- new("mpfrArray", as.vector(cbind(S3, -S3)), Dim=c(3L,3:2))
stopifnot(identical(AA[,,1] , S3), identical(AA[,,2] , -S3))
aa <- asNumeric(AA)
i3 <- cbind(3:1, 1:3, c(2L, 1:2))
ii3 <- Rmpfr:::.mat2ind(i3, dim(AA), dimnames(AA))
stopifnot(aa[i3] == new("mpfr", getD(AA)[ii3]))
stopifnot(identical(aa[i3], asNumeric(AA[i3])))
CA < -AA; ca <-aaca[i3] <- ca[i3] ^ 3
CA[i3] <- CA[i3] ^ 3
## scale():
S2. \leftarrow scale(S2)
stopifnot(all.equal(abs(as.vector(S2.)), rep(sqrt(1/mpfr(2, 128)), 4),
    tol = 1e-30)## norm() :
norm(S2)
stopifnot(identical(norm(S2), norm(S2, "1")),
          norm(S2, "I") == 6,
          norm(S2, "M") == 4,abs(norm(S2, "F") - 5.477225575051661) < 1e-15)
```
mpfrMatrix-utils *Functions for mpfrMatrix Objects*

#### **Description**

determinant(x,  $\ldots$ ) computes the determinant of the mpfr square matrix x. May work via coercion to "numeric", i.e., compute determinant[\(asNumeric\(](#page-0-0)x), logarithm), if asNumeric is true, by default, if the dimension is larger than three. Otherwise, use precision precBits for the "accumulator" of the result, and use the recursive mathematical definition of the determinant (with computational complexity  $n!$ , where  $n$  is the matrix dimension, i.e., very inefficient for all but small matrices!)

<span id="page-43-0"></span>

# <span id="page-44-0"></span>mpfrMatrix-utils 45

# Usage

```
## S3 method for class 'mpfrMatrix'
determinant(x, logarithm = TRUE,asNumeric = (d[1] > 3), precBits = max(.getPrec(x)), ...)
```
# Arguments

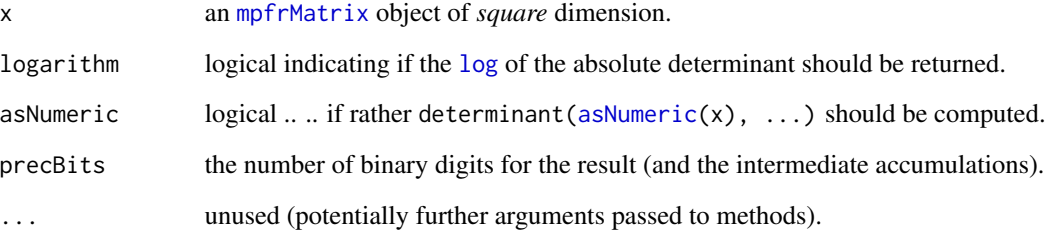

# Value

as [determinant\(](#page-0-0)), an object of S3 class "det", a [list](#page-0-0) with components

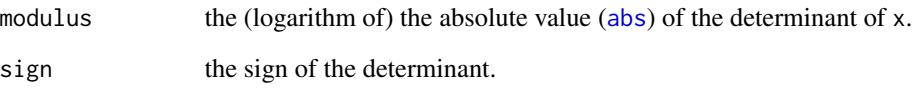

# Author(s)

Martin Maechler

# See Also

[determinant](#page-0-0) in base R, which relies on a fast LU decomposition. [mpfrMatrix](#page-40-1)

```
m6 \le mprf(r) mpfrantal (1:6, prec=128, dim = c(2L, 3L))m6
S2 <- m6[,-3] # 2 x 2
S3 <- rbind(m6, c(1:2,10))
det(S2)
str(determinant(S2))
det(S3)
stopifnot(all.equal(det(S2), det(asNumeric(S2)), tolerance=1e-15),
  all.equal(det(S3), det(asNumeric(S3)), tolerance=1e-15))
```
<span id="page-45-1"></span><span id="page-45-0"></span>

#### Description

optimizeR searches the intervalfrom lower to upper for a minimum of the function f with respect to its first argument.

# Usage

```
optimizeR(f, lower, upper, ..., tol = 1e-20,
         method = c("Brent", "GoldenRatio"),
         maximum = FALSE,precFactor = 2.0, precBits = -log2(tol) * precFactor,
         maxiter = 1000, trace = FALSE)
```
# Arguments

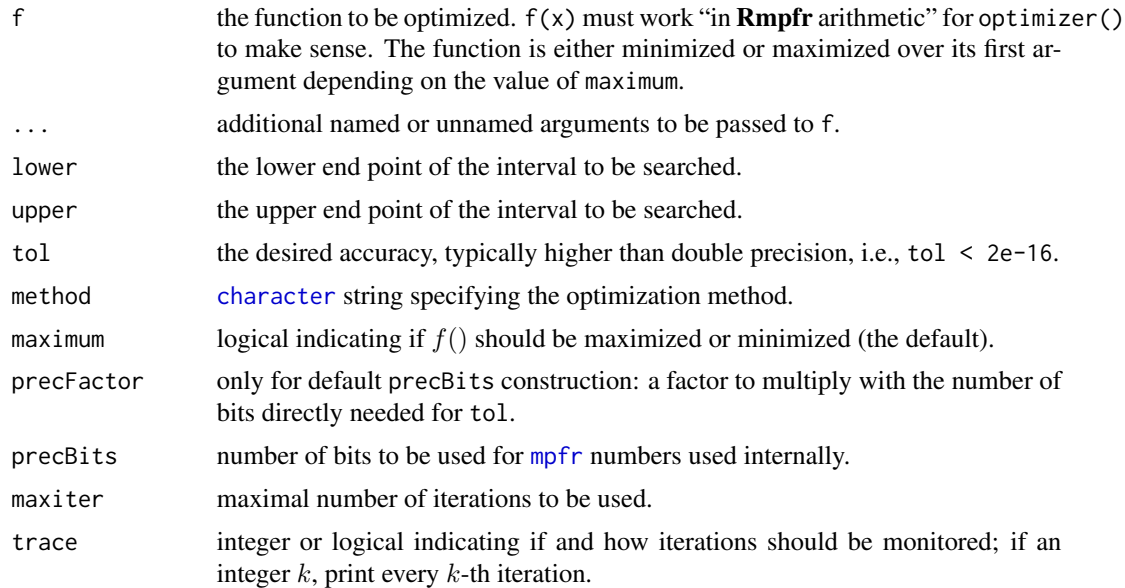

# Details

"Brent": Brent(1973)'s simple and robust algorithm is a hybrid, using a combination of the golden ratio and local quadratic ("parabolic") interpolation. This is the same algorithm as standard R's [optimize\(](#page-0-0)), adapted to high precision numbers.

In smooth cases, the convergence is considerably faster than the golden section or Fibonacci ratio algorithms.

"GoldenRatio": The golden ratio method works as follows: from a given interval containing the solution, it constructs the next point in the golden ratio between the interval boundaries.

#### <span id="page-46-0"></span>optimizeR 47

#### Value

A [list](#page-0-0) with components minimum (or maximum) and objective which give the location of the minimum (or maximum) and the value of the function at that point; iter specifiying the number of iterations, the logical convergence indicating if the iterations converged and estim.prec which is an estimate or an upper bound of the final precision (in  $x$ ). method the string of the method used.

#### Author(s)

"GoldenRatio" is based on Hans W Borchert's [golden\\_ratio](#page-0-0); modifications and "Brent" by Martin Maechler.

# See Also

R's standard [optimize](#page-0-0); Rmpfr's [unirootR](#page-55-1).

```
iG5 <- function(x) -exp(-(x-5)^2/2)curve(iG5, 0, 10, 200)
o.dp \le optimize (iG5, c(0, 10)) #-> 5 of course
oM.gs <- optimizeR(iG5, 0, 10, method="Golden")
oM.Br <- optimizeR(iG5, 0, 10, method="Brent", trace=TRUE)
oM.gs$min ; oM.gs$iter
oM.Br$min ; oM.Br$iter
(doExtras <- Rmpfr:::doExtras())
if(doExtras) {## more accuracy {takes a few seconds}
oM.gs <- optimizeR(iG5, 0, 10, method="Golden", tol = 1e-70)
oM.Br <- optimizeR(iG5, 0, 10, tol = 1e-70)
}
rbind(Golden = c(err = as.numeric(oM.gs$min -5), iter = oM.gs$iter),
      Brent = c(err = as.numeric(OM.Br$min -5), iter = oM.Br$iter)## ==> Brent is orders of magnitude more efficient !
## Testing on the sine curve with 40 correct digits:
sol \le optimizeR(sin, 2, 6, tol = 1e-40)
str(sol)
sol \le optimizeR(sin, 2, 6, tol = 1e-50,
                precFactor = 3.0, trace = TRUE)
pi.. <- 2*sol$min/3
print(pi.., digits=51)
stopifnot(all.equal(pi.., Const("pi", 256), tolerance = 10*1e-50))
if(doExtras) { # considerably more expensive
## a harder one:
f.sq <- function(x) sin(x-2)^4 + sqrt(pmax(0,(x-1)*(x-4)))*(x-2)^2curve(f.sq, 0, 4.5, n=1000)
msg \leftarrow optimizeR(f.sq, 0, 5, tol = 1e-50, trace=5)str(msq) # ok
stopifnot(abs(msq$minimum - 2) < 1e-49)
```
#### <span id="page-47-0"></span>48 pbetaI

```
## find the other local minimum: -- non-smooth ==> Golden-section is used
msg2 \leq optimizeR(f(sq, 3.5, 5, tol = 1e-50, trace=10)stopifnot(abs(msq2$minimum - 4) < 1e-49)
## and a local maximum:
msq3 <- optimizeR(f.sq, 3, 4, maximum=TRUE, trace=2)
stopifnot(abs(msq3$maximum - 3.57) < 1e-2)
}#end {doExtras}
##----- "impossible" one to get precisely ------------------------
ff \le function(x) exp(-1/(x-8)^2)
curve(exp(-1/(x-8)^2), -3, 13, n=1001)
(opt. \le- optimizeR(function(x) exp(-1/(x-8)^2), -3, 13, trace = 5))
## -> close to 8 {but not very close!}
ff(opt.$minimum) # gives 0
if(doExtras) {
## try harder ... in vain ..
str(opt1 <- optimizeR(ff, -3,13, tol = 1e-60, precFactor = 4))
print(opt1$minimum, digits=20)
## still just 7.99998038 or 8.000036655 {depending on method}
}
```
<span id="page-47-1"></span>pbetaI *Accurate Incomplete Beta / Beta Probabilities For Integer Shapes*

#### Description

For integers a, b,  $I_x(a, b)$  aka pbeta(x, a,b) is a polynomial in x with rational coefficients, and hence arbitarily accurately computable.

#### Usage

```
pbetaI(q, shape1, shape2, ncp = \theta, lower.tail = TRUE, log.p = FALSE,
       precBits = NULL, rnd mode = c("N", "D", "U", "Z", "A")
```
#### Arguments

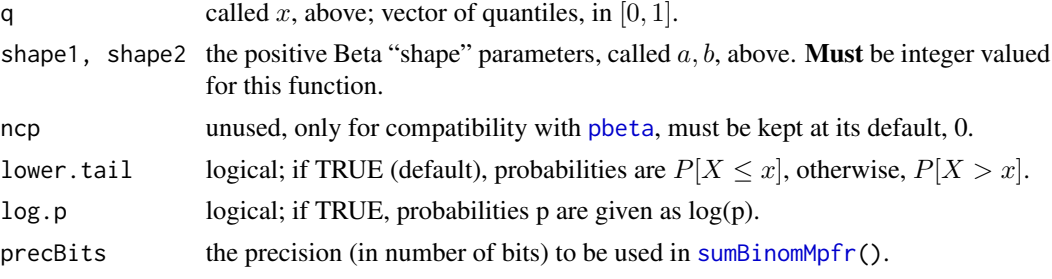

#### <span id="page-48-0"></span>pbetaI 49

rnd.mode a 1-letter string specifying how *rounding* should happen at C-level conversion to MPFR, see [mpfr](#page-25-1).

#### Value

an ["mpfr"](#page-27-1) vector of the same length as q.

#### Note

For upper tail probabilities, i.e., when lower.tail=FALSE, we may need large precBits, because the implicit or explicit  $1 - P$  computation suffers from severe cancellation.

#### Author(s)

Martin Maechler

#### See Also

[pbeta](#page-0-0), [sumBinomMpfr](#page-53-1) [chooseZ](#page-0-0).

```
x \leq (0.12)/16 # not all the way up ..
a \leftarrow 7; b \leftarrow 788p. <- pbetaI(x, a, b) ## still slow: %% TOO slow -- FIXME
pp \leq pbetaI(x, a, b, precBits = 2048)
## Currently, the lower.tail=FALSE are computed "badly":
lp \leq log(pp) ## = pbetaI(x, a, b, log.p=TRUE)
lIp <- log1p(-pp) ## = pbetaI(x, a, b, lowertail=FALSE, <math>log.p=TrueIp \leftarrow 1 - pp ## = pbetaI(x, a, b, lower.tail=FALSE)
if(Rmpfr:::doExtras()) { ## somewhat slow
   stopifnot(
     all.equal(lp, pbetaI(x, a, b, precBits = 2048, log.p=TRUE)),
     all.equal(lIp, pbetaI(x, a, b, precBits = 2048, lower.tail=FALSE, log.p=TRUE),
               tol = 1e-230,
     all.equal( Ip, pbetaI(x, a, b, precBits = 2048, lower.tail=FALSE))
   )
}
rErr <- function(approx, true, eps = 1e-200) {
    true <- as.numeric(true) # for "mpfr"
    ifelse(Mod(true) >= eps,
           ## relative error, catching '-Inf' etc :
   ifelse(true == approx, \theta, 1 - approx / true),
           ## else: absolute error (e.g. when true=0)
   true - approx)
}
rErr(pbeta(x, a, b), pp)
rErr(pbeta(x, a, b, lower=FALSE), Ip)
```
<span id="page-49-0"></span>50 pmax

```
rErr(\text{pbeta}(x, a, b, \text{log} = \text{TRUE}), \text{lp})rErr(pbeta(x, a, b, lower=FALSE, log = TRUE), lIp)
a.EQ <- function(..., tol=1e-15) all.equal(..., tolerance=tol)
stopifnot(
  a.EQ(pp, pbeta(x, a, b)),
  a.EQ(lp, pbeta(x, a, b, log.p=TRUE)),
  a.EQ(lIp, pbeta(x, a, b, lower.tail=FALSE, log.p=TRUE)),
  a.EQ( Ip, pbeta(x, a, b, lower.tail=FALSE))
\lambda
```
<span id="page-49-1"></span>

#### pmax *Parallel Maxima and Minima*

#### <span id="page-49-2"></span>Description

Returns the parallel maxima and minima of the input values.

The functions pmin and pmax have been made  $S4$  generics, and this page documents the "... method for class "mNumber"", i.e., for arguments that are numeric or from [class](#page-0-0) ["mpfr"](#page-27-1).

#### Usage

 $pmax(..., na.rm = FALSE)$  $pmin(..., na.rm = FALSE)$ 

#### Arguments

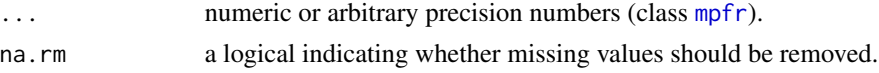

# Details

See [pmax](#page-49-1), the documentation of the base functions, i.e., default methods.

# Value

vector-like, of length the longest of the input vectors; typically of class [mpfr](#page-27-1), for the methods here.

# Methods

 $\ldots$  = "ANY" the default method, really just base:: pmin or base:: pmax, respectively.

... = "mNumber" the method for [mpfr](#page-27-1) arguments, mixed with numbers; designed to follow the same semantic as the default method.

## See Also

The documentation of the base functions, [pmin](#page-49-2) and pmax; also [min](#page-0-0) and max; further, [range](#page-0-0) (*both* min and max).

# <span id="page-50-0"></span>roundMpfr 51

# Examples

(pm <- pmin(1.35, mpfr(0:10, 77))) stopifnot(pm == pmin(1.35, 0:10))

<span id="page-50-1"></span>roundMpfr *Rounding to Binary bits, "mpfr-internally"*

# Description

Rounding to binary bits, not decimal digits. Closer to the number representation, this also allows to *increase* or decrease a number's precBits. In other words, it acts as setPrec(), see [getPrec\(](#page-35-1)).

## Usage

```
roundMpfr(x, precBits, rnd.mode = c("N","D","U","Z","A"))
```
# Arguments

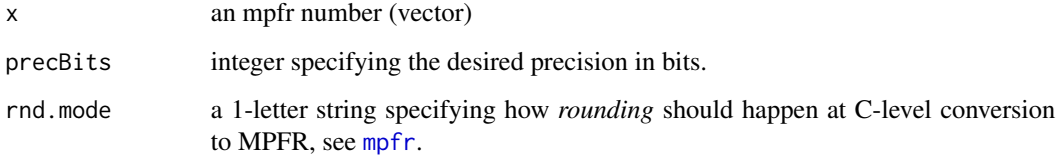

# Value

an mpfr number as x but with the new 'precBits' precision

# See Also

The [mpfr](#page-27-1) class group method Math2 implements a method for round $(x, \text{ digits})$  which rounds to *decimal* digits.

```
(p1 <- Const("pi", 100)) # 100 bit prec
roundMpfr(p1, 120) # 20 bits more, but "random noise"
Const("pi", 120) # same "precision", but really precise
```
<span id="page-51-1"></span><span id="page-51-0"></span>

# Description

Generate 'regular', i.e., arithmetic sequences. This is in lieu of methods for [seq](#page-0-0) (dispatching on all three of from, to, and by.

#### Usage

```
seqMpfr(from = 1, to = 1, by = ((to - from)/(length.out - 1)),length.out = NULL, along.with = NULL, \ldots)
```
# Arguments

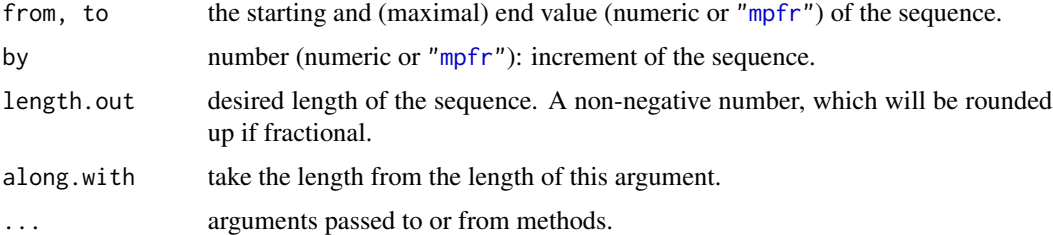

# Details

see [seq](#page-0-0) (default method in package base), whose semantic we want to replicate (almost).

# Value

a 'vector' of class ["mpfr"](#page-27-1), when one of the first three arguments was.

# Author(s)

Martin Maechler

# See Also

The documentation of the base function [seq](#page-0-0); [mpfr](#page-25-1)

# Examples

 $seqMpfr(0, 1, by = mpfr(0.25, prec=88))$ 

 $seqMpfr(7, 3) # \rightarrow default prec.$ 

<span id="page-52-1"></span><span id="page-52-0"></span>

# Description

The [str](#page-0-0) method for objects of class [mpfr](#page-27-1) produces a bit more useful output than the default method [str.default](#page-0-0).

# Usage

```
## S3 method for class 'mpfr'
str(object, nest.lev, internal = FALSE,
   give.head = TRUE, digits.d = 12, vec.len = NULL, drop0trailing=TRUE,
   width = getOption("width"), ...)
```
# Arguments

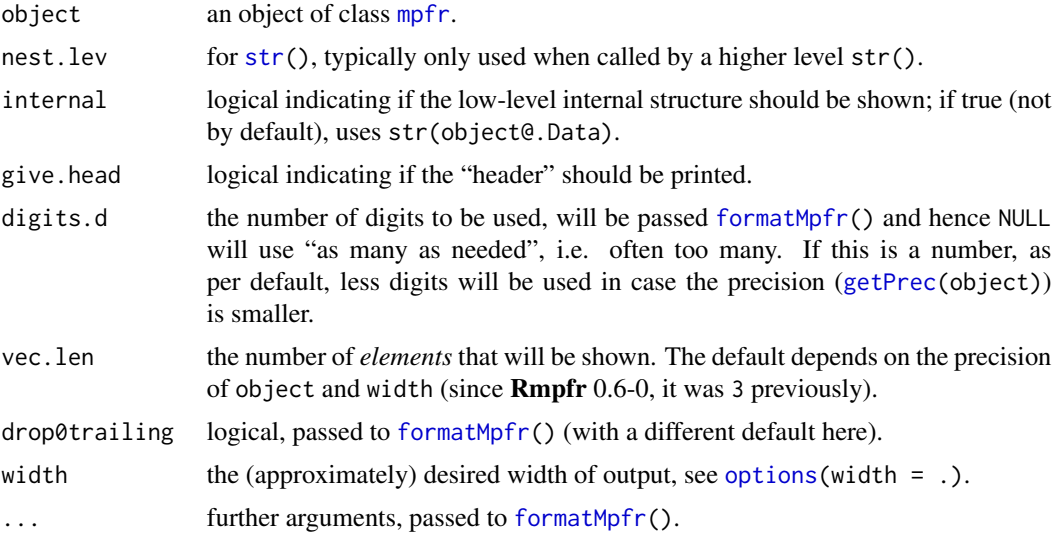

# See Also

[mpfrIs0](#page-38-1) for many more utilities.

```
(x \le c(Const("pi", 64), mpr(-2:2, 64)))str(x)
str(list(pi = pi, x.mpfr = x))str(x ^ 1000)
str(x ^ -1e4, digits=NULL) # full precision
str(x, internal = TRUE) # internal low-level (for experts)
```

```
uu <- Const("pi", 16)# unaccurate
str(uu) # not using default of 12 digits
```
<span id="page-53-1"></span>sumBinomMpfr *(Alternating) Binomial Sums via Rmpfr*

# Description

Compute (alternating) binomial sums via high-precision arithmetic. If  $sBn(f, n) :=$ sumBinomMpfr(n, f), (default alternating is true, and  $n\theta = \theta$ ),

$$
sBn(f,n) = \sum_{k=n0}^{n} (-1)^{(n-k)} {n \choose k} \cdot f(k) = \Delta^n f,
$$

see Details for the *n*-th forward difference operator  $\Delta^n f$ . If alternating is false, the  $(-1)^{(n-k)}$ factor is dropped (or replaced by 1) above.

Such sums appear in different contexts and are typically challenging, i.e., currently impossible, to evaluate reliably as soon as n is larger than around  $50 - -70$ .

# Usage

sumBinomMpfr(n, f, n0 = 0, alternating = TRUE, precBits = 256, f.k = f(mpfr(k, precBits=precBits)))

# Arguments

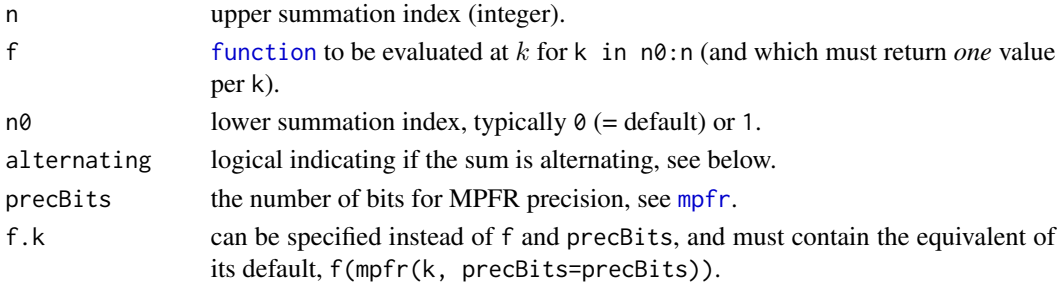

# Details

The alternating binomial sum  $sB(f, n) := sumBinom(n, f, n0 = 0)$  is equal to the *n*-th forward difference operator  $\Delta^n f$ ,

$$
sB(f, n) = \Delta^n f,
$$

where

$$
\Delta^n f = \sum_{k=0}^n (-1)^{n-k} \binom{n}{k} \cdot f(k),
$$

is the *n*-fold iterated forward difference  $\Delta f(x) = f(x+1) - f(x)$  (for  $x = 0$ ).

The current implementation might be improved in the future, notably for the case where  $sB(f, n)$  =sumBinomMpfr(n, f, \*) is to be computed for a whole sequence  $n = 1, \ldots, N$ .

# <span id="page-54-0"></span>Value

an [mpfr](#page-27-1) number of precision precBits. s. If alternating is true (as per default),

$$
s = \sum_{k=n0}^{n} (-1)^k \binom{n}{k} \cdot f(k),
$$

if alternating is false, the  $(-1)^k$  factor is dropped (or replaced by 1) above.

#### Author(s)

Martin Maechler, after conversations with Christophe Dutang.

#### References

Wikipedia (2012) The N\"orlund-Rice integral, [http://en.wikipedia.org/wiki/Rice\\_integral](http://en.wikipedia.org/wiki/Rice_integral)

Flajolet, P. and Sedgewick, R. (1995) Mellin Transforms and Asymptotics: Finite Differences and Rice's Integrals, *Theoretical Computer Science* 144, 101–124.

#### See Also

[chooseMpfr](#page-9-1), [chooseZ](#page-0-0) from package gmp.

```
## "naive" R implementation:
sumBinom \leq function(n, f, n0=0, ...) {
  k <- n0:n
  sum( choose(n, k) * (-1)^{(n-k)} * f(k, ...))
}
## compute sumBinomMpfr(.) for a whole set of 'n' values:
sumBin.all \leq function(n, f, n0=0, precBits = 256, ...)
{
  N \leftarrow length(n)precBits <- rep(precBits, length = N)
  ll <- lapply(seq_len(N), function(i)
           sumBinomMpfr(n[i], f, n0=n0, precBits=precBits[i], ...))
  sapply(ll, as, "double")
}
sumBin. all.R \leftarrow function(n, f, n0=0, ...)sapply(n, sumBinom, f=f, n0=n0, ...)n.set <- 5:80
system.time(res.R <- sumBin.all.R(n.set, f = sqrt)) ## instantaneous..
system.time(resMpfr <- sumBin.all (n.set, f = sqrt)) ## ~ 0.6 seconds
matplot(n.set, cbind(res.R, resMpfr), type = "l", lty=1,
        ylim = extendrange(resMpfr, f = 0.25), xlab = "n",
        main = "sumBinomMpr(n, f = sqrt) vs. R double precision")
legend("topleft", leg=c("double prec.", "mpfr"), lty=1, col=1:2, bty = "n")
```
# Description

The function unirootR searches the interval from lower to upper for a root (i.e., zero) of the function f with respect to its first argument.

unirootR() is "clone" of [uniroot\(](#page-0-0)), written entirely in R, in a way that it works with [mpfr](#page-27-1)numbers as well.

# Usage

```
unirootR(f, interval, ...,
        lower = min(interval), upper = max(interval),
        f. lower = f(lower, ...), f. upper = f(upper, ...),
        verbose = FALSE,
        tol = .Machine$double.eps^0.25, maxiter = 1000,
        epsC = NULL)
```
# Arguments

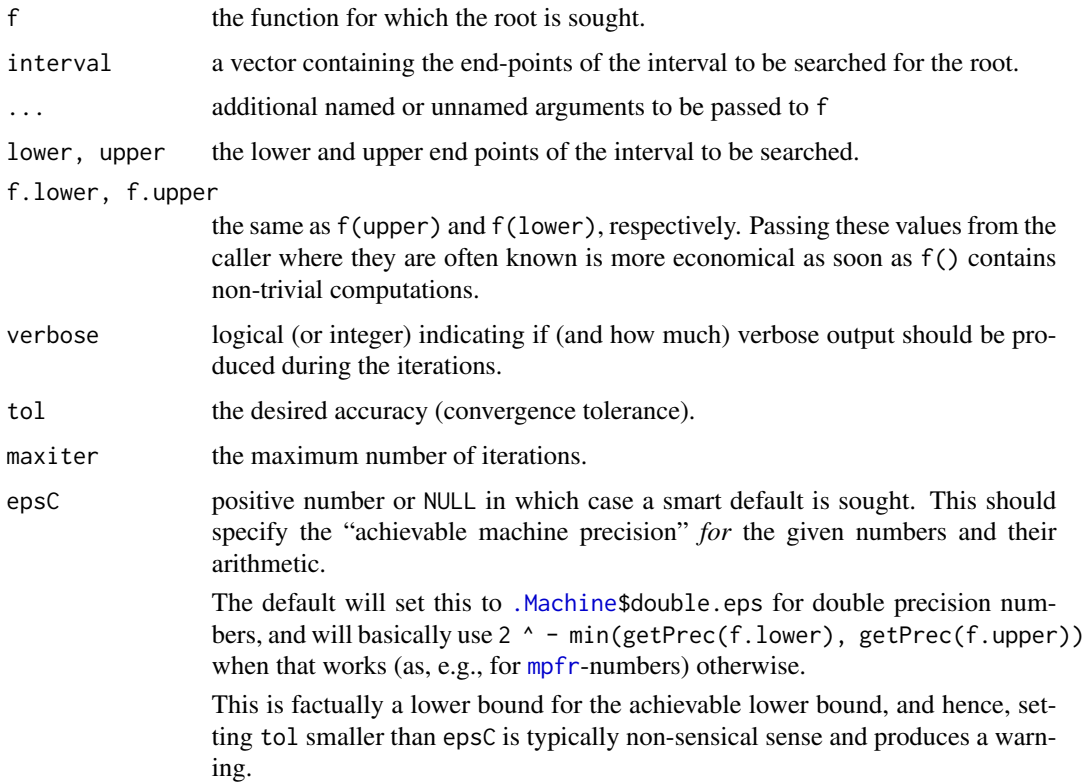

#### <span id="page-56-0"></span>uniroot $R$  57

# Details

Note that arguments after ... must be matched exactly.

Either interval or both lower and upper must be specified: the upper endpoint must be strictly larger than the lower endpoint. The function values at the endpoints must be of opposite signs (or zero).

The function only uses R code with basic arithmetic, such that it should also work with "generalized" numbers (such as [mpfr](#page-27-1)-numbers) as long the necessary [Ops](#page-0-0) methods are defined for those.

The underlying algorithm assumes a continuous function (which then is known to have at least one root in the interval).

Convergence is declared either if  $f(x) = 0$  or the change in x for one step of the algorithm is less than tol (plus an allowance for representation error in x).

If the algorithm does not converge in maxiter steps, a warning is printed and the current approximation is returned.

f will be called as  $f(x, \ldots)$  for a (generalized) numeric value of x.

## Value

A list with four components: root and f.root give the location of the root and the value of the function evaluated at that point. iter and estim.prec give the number of iterations used and an approximate estimated precision for root. (If the root occurs at one of the endpoints, the estimated precision is NA.)

#### Source

Based on zeroin() (in package **rootoned**) by John Nash who manually translated the C code in R's zeroin.c and on [uniroot\(](#page-0-0)) in R's sources.

# References

Brent, R. (1973), see [uniroot](#page-0-0).

#### See Also

[polyroot](#page-0-0) for all complex roots of a polynomial; [optimize](#page-0-0), [nlm](#page-0-0).

```
require(utils) # for str
```

```
## some platforms hit zero exactly on the first step:
## if so the estimated precision is 2/3.
f \le function (x, a) x - astr(xmin <- unirootR(f, c(0, 1), tol = 0.0001, a = 1/3))
## handheld calculator example: fixpoint of cos(.):
rc \leftarrow unirootR(function(x) cos(x) - x, lower=-pi, upper=pi, tol = 1e-9)
rc$root
```
#### 58 unirootR

```
## the same with much higher precision:
rcM \le unirootR(function(x) cos(x) - x,
                 interval= mpfr(c(-3,3), 300), tol = 1e-40)rcM
x0 <- rcM$root
stopifnot(all.equal(cos(x0), x0,
                    tol = 1e-40) ## 40 digits accurate!
str(unirootR(function(x) x*(x^2-1) + .5, lower = -2, upper = 2,
            tol = 0.0001, digits.d = 10)
str(unirootR(function(x) x*(x^2-1) + .5, lower = -2, upper = 2,
            tol = 1e-10 ), digits.d = 10)
## A sign change of f(.), but not a zero but rather a "pole":
tan. <- function(x) tan(x * (Const("pi",200)/180))# == tan( <angle>)
(rtan <- unirootR(tan., interval = mpfr(c(80, 100), 200), tol = 1e-40))
## finds 90 {"ok"}, and now gives a warning
## Find the smallest value x for which exp(x) > 0 (numerically):
r <- unirootR(function(x) 1e80*exp(x)-1e-300, c(-1000,0), tol = 1e-15)
str(r, digits.d = 15) ##> around -745, depending on the platform.
exp(r\text{mod}) # = 0, but not for r$root * 0.999...
minexp <- r$root * (1 - 10*.Machine$double.eps)
exp(minexp) # typically denormalized
## --- using mpfr-numbers :
## Find the smallest value x for which exp(x) > 0 ("numerically");
## Note that mpfr-numbers underflow *MUCH* later than doubles:
## one of the smallest mpfr-numbers {see also ?mpfr-class } :
(ep.M \le mpr(2, 55) ^ - ((2^30 + 1) * (1 - 1e-15)))r <- unirootR(function(x) 1e99* exp(x) - ep.M, mpfr(c(-1e20, 0), 200))
```

```
r # 97 iterations; f.root is very similar to ep.M
```
# <span id="page-58-0"></span>**Index**

∗Topic arith Bernoulli, [7](#page-6-0) chooseMpfr, [10](#page-9-0) factorialMpfr, [11](#page-10-0) formatHex, [13](#page-12-0) gmp-conversions, [18](#page-17-0) mpfr.utils, [39](#page-38-0) pbetaI, [48](#page-47-0) pmax, [50](#page-49-0) roundMpfr, [51](#page-50-0) sumBinomMpfr, [54](#page-53-0) ∗Topic array mpfrArray, [40](#page-39-0) mpfrMatrix-utils, [44](#page-43-0) ∗Topic character formatMpfr, [16](#page-15-0) ∗Topic classes array\_or\_vector-class, [4](#page-3-0) atomicVector-class, [6](#page-5-0) Mnumber-class, [25](#page-24-0) mpfr, [26](#page-25-0) mpfr-class, [28](#page-27-0) mpfrMatrix, [41](#page-40-0) ∗Topic distribution mpfr-distr-etc, [33](#page-32-0) pbetaI, [48](#page-47-0) ∗Topic manip seqMpfr, [52](#page-51-0) ∗Topic math Bessel\_mpfr, [8](#page-7-0) integrateR, [21](#page-20-0) is.whole, [24](#page-23-0) mpfr-special-functions, [34](#page-33-0) ∗Topic methods asNumeric-methods, [5](#page-4-0) bind-methods, [9](#page-8-0) pmax, [50](#page-49-0) ∗Topic optimize hjkMpfr, [19](#page-18-0)

optimizeR, [46](#page-45-0) unirootR, [56](#page-55-0) ∗Topic package Rmpfr-package, [2](#page-1-0) ∗Topic print formatMpfr, [16](#page-15-0) ∗Topic univar pmax, [50](#page-49-0) ∗Topic utilities integrateR, [21](#page-20-0) mpfr-utils, [36](#page-35-0) str.mpfr, [53](#page-52-0) .Machine, *[31](#page-30-0)*, *[56](#page-55-0)* .bigq2mpfr *(*gmp-conversions*)*, [18](#page-17-0) .bigz2mpfr *(*gmp-conversions*)*, [18](#page-17-0) .mpfr.is.whole *(*mpfr.utils*)*, [39](#page-38-0) .mpfr2bigz *(*gmp-conversions*)*, [18](#page-17-0) .mpfr2list *(*mpfr-utils*)*, [36](#page-35-0) [,mpfr,ANY,missing,missing-method *(*mpfr-class*)*, [28](#page-27-0) [,mpfrArray,ANY,ANY,ANY-method *(*mpfrMatrix*)*, [41](#page-40-0) [,mpfrArray,ANY,missing,missing-method *(*mpfrMatrix*)*, [41](#page-40-0) [,mpfrArray,matrix,missing,missing-method *(*mpfrMatrix*)*, [41](#page-40-0) [<-,mpfr,ANY,missing,ANY-method *(*mpfr-class*)*, [28](#page-27-0) [<-,mpfr,ANY,missing,mpfr-method *(*mpfr-class*)*, [28](#page-27-0) [<-,mpfr,missing,missing,ANY-method *(*mpfr-class*)*, [28](#page-27-0) [<-,mpfrArray,ANY,ANY,ANY-method *(*mpfrMatrix*)*, [41](#page-40-0) [<-,mpfrArray,ANY,ANY,mpfr-method *(*mpfrMatrix*)*, [41](#page-40-0) [<-,mpfrArray,ANY,missing,ANY-method *(*mpfrMatrix*)*, [41](#page-40-0) [<-,mpfrArray,ANY,missing,mpfr-method

```
(mpfrMatrix), 41
[<-,mpfrArray,matrix,missing,ANY-method
        (mpfrMatrix), 41
[<-,mpfrArray,matrix,missing,mpfr-method
        (mpfrMatrix), 41
[<-,mpfrArray,missing,ANY,ANY-method
        (mpfrMatrix), 41
[<-,mpfrArray,missing,ANY,mpfr-method
        (mpfrMatrix), 41
[<-,mpfrArray,missing,missing,ANY-method
        (mpfrMatrix), 41
[<-,mpfrArray,missing,missing,mpfr-method
        (mpfrMatrix), 41
[[,mpfr-method (mpfr-class), 28
%*%,Mnumber,mpfr-method (mpfrMatrix), 41
%*%,array_or_vector,mpfr-method
        (mpfr-class), 28
%*%,mpfr,Mnumber-method (mpfrMatrix), 41
%*%,mpfr,array_or_vector-method
        (mpfr-class), 28
%*%,mpfr,mpfr-method (mpfrMatrix), 41
%*%,mpfr,mpfrMatrix-method
        (mpfrMatrix), 41
%*%,mpfrMatrix,mpfr-method
        (mpfrMatrix), 41
%*%,mpfrMatrix,mpfrMatrix-method
        (mpfrMatrix), 41
%*%, 42
```

```
abs, 30, 45
abs,mpfr-method (mpfr-class), 28
acos, 30
acosh, 30
Ai (Bessel_mpfr), 8
all, 30
all.equal, 31
all.equal,ANY,mpfr-method (mpfr-class),
        28
all.equal,mpfr,ANY-method (mpfr-class),
        28
all.equal,mpfr,mpfr-method
        (mpfr-class), 28
any, 30
aperm, 43
aperm,mpfrArray-method (mpfrMatrix), 41
apply,mpfrArray-method (mpfrMatrix), 41
Arg,mpfr-method (mpfr-class), 28
Arith,array,mpfr-method (mpfr-class), 28
```
Arith,integer,mpfr-method *(*mpfr-class*)*, [28](#page-27-0) Arith,mpfr,array-method *(*mpfr-class*)*, [28](#page-27-0) Arith,mpfr,integer-method *(*mpfr-class*)*, [28](#page-27-0) Arith,mpfr,missing-method *(*mpfr-class*)*, [28](#page-27-0) Arith,mpfr,mpfr-method *(*mpfr-class*)*, [28](#page-27-0) Arith,mpfr,mpfrArray-method *(*mpfrMatrix*)*, [41](#page-40-0) Arith,mpfr,numeric-method *(*mpfr-class*)*, [28](#page-27-0) Arith,mpfrArray,mpfr-method *(*mpfrMatrix*)*, [41](#page-40-0) Arith,mpfrArray,mpfrArray-method *(*mpfrMatrix*)*, [41](#page-40-0) Arith,mpfrArray,numeric-method *(*mpfrMatrix*)*, [41](#page-40-0) Arith,numeric,mpfr-method *(*mpfr-class*)*, [28](#page-27-0) Arith,numeric,mpfrArray-method *(*mpfrMatrix*)*, [41](#page-40-0) array, *[3](#page-2-0)*, *[5](#page-4-0)*, *[17](#page-16-0)*, *[26](#page-25-0)*, *[31](#page-30-0)*, *[37](#page-36-0)*, *[40](#page-39-0)[–43](#page-42-0)* array\_or\_vector, *[25](#page-24-0)* array\_or\_vector-class, [4](#page-3-0) as, *[31](#page-30-0)* as.bigq, *[19](#page-18-0)* as.bigz, *[18,](#page-17-0) [19](#page-18-0)* as.integer,mpfr-method *(*mpfr-class*)*, [28](#page-27-0) as.numeric, *[5](#page-4-0)* as.numeric,mpfr-method *(*mpfr-class*)*, [28](#page-27-0) as.vector,mpfrArray,missing-method *(*mpfrMatrix*)*, [41](#page-40-0) as.vector,mpfrArray-method *(*mpfr-class*)*, [28](#page-27-0) asin, *[30](#page-29-0)* asinh, *[30](#page-29-0)* asNumeric, *[5](#page-4-0)*, *[27](#page-26-0)*, *[37](#page-36-0)*, *[40](#page-39-0)*, *[44,](#page-43-0) [45](#page-44-0)* asNumeric,mpfr-method *(*asNumeric-methods*)*, [5](#page-4-0) asNumeric,mpfrArray-method *(*asNumeric-methods*)*, [5](#page-4-0) asNumeric-methods, [5](#page-4-0) atan, *[29,](#page-28-0) [30](#page-29-0)* atan2,ANY,mpfr-method *(*mpfr-class*)*, [28](#page-27-0) atan2,ANY,mpfrArray-method *(*mpfr-class*)*, [28](#page-27-0) atan2,mpfr,ANY-method *(*mpfr-class*)*, [28](#page-27-0)

#### $I$ NDEX 61

atan2,mpfr,mpfr-method *(*mpfr-class*)*, [28](#page-27-0) atan2,mpfr,numeric-method *(*mpfr-class*)*, [28](#page-27-0) atan2,mpfrArray,ANY-method *(*mpfr-class*)*, [28](#page-27-0) atan2,mpfrArray,mpfrArray-method *(*mpfr-class*)*, [28](#page-27-0) atan2,numeric,mpfr-method *(*mpfr-class*)*, [28](#page-27-0) atanh, *[30](#page-29-0)* atomicVector-class, [6](#page-5-0) base::pmin, *[50](#page-49-0)* Bernoulli, *[3](#page-2-0)*, [7,](#page-6-0) *[32](#page-31-0)* Bessel\_mpfr, *[3](#page-2-0)*, [8](#page-7-0) besselJ, *[8](#page-7-0)* besselY, *[8](#page-7-0)* beta, *[29](#page-28-0)* beta,ANY,mpfr-method *(*mpfr-class*)*, [28](#page-27-0) beta,ANY,mpfrArray-method *(*mpfr-class*)*, [28](#page-27-0) beta,mpfr,ANY-method *(*mpfr-class*)*, [28](#page-27-0) beta,mpfr,mpfr-method *(*mpfr-class*)*, [28](#page-27-0) beta,mpfr,numeric-method *(*mpfr-class*)*, [28](#page-27-0) beta,mpfrArray,ANY-method *(*mpfr-class*)*, [28](#page-27-0) beta,mpfrArray,mpfrArray-method *(*mpfr-class*)*, [28](#page-27-0) beta,numeric,mpfr-method *(*mpfr-class*)*, [28](#page-27-0) bigq, *[18](#page-17-0)*, *[26](#page-25-0)* bigrational, *[4](#page-3-0)* bigz, *[18](#page-17-0)*, *[26](#page-25-0)*, *[31](#page-30-0)* bind-methods, [9](#page-8-0)

# c, *[39](#page-38-0)*

c.mpfr, *[3](#page-2-0)* c.mpfr *(*mpfr.utils*)*, [39](#page-38-0) cbind, *[3](#page-2-0)*, *[9](#page-8-0)* cbind *(*bind-methods*)*, [9](#page-8-0) cbind,ANY-method *(*bind-methods*)*, [9](#page-8-0) cbind,Mnumber-method *(*bind-methods*)*, [9](#page-8-0) cbind-methods *(*bind-methods*)*, [9](#page-8-0) cbind2, *[9](#page-8-0)* ceiling, *[30](#page-29-0)* character, *[26,](#page-25-0) [27](#page-26-0)*, *[31](#page-30-0)*, *[36,](#page-35-0) [37](#page-36-0)*, *[41](#page-40-0)*, *[46](#page-45-0)* choose, *[10,](#page-9-0) [11](#page-10-0)* chooseMpfr, *[3](#page-2-0)*, [10,](#page-9-0) *[55](#page-54-0)*

chooseZ, *[10,](#page-9-0) [11](#page-10-0)*, *[49](#page-48-0)*, *[55](#page-54-0)* class, *[6](#page-5-0)*, *[9](#page-8-0)*, *[14](#page-13-0)*, *[24](#page-23-0)*, *[28](#page-27-0)*, *[36](#page-35-0)*, *[50](#page-49-0)* coerce,array,mpfr-method *(*mpfr-class*)*,  $28$ coerce,bigq,mpfr-method *(*gmp-conversions*)*, [18](#page-17-0) coerce,bigz,mpfr-method *(*gmp-conversions*)*, [18](#page-17-0) coerce,character,mpfr-method *(*mpfr-class*)*, [28](#page-27-0) coerce,integer,mpfr-method *(*mpfr-class*)*, [28](#page-27-0) coerce,logical,mpfr-method *(*mpfr-class*)*, [28](#page-27-0) coerce,mpfr,bigz-method *(*mpfr-class*)*, [28](#page-27-0) coerce,mpfr,character-method *(*mpfr-class*)*, [28](#page-27-0) coerce,mpfr,integer-method *(*mpfr-class*)*, [28](#page-27-0) coerce,mpfr,mpfr1-method *(*mpfr-class*)*, [28](#page-27-0) coerce,mpfr,numeric-method *(*mpfr-class*)*, [28](#page-27-0) coerce,mpfr1,mpfr-method *(*mpfr-class*)*, [28](#page-27-0) coerce,mpfr1,numeric-method *(*mpfr-class*)*, [28](#page-27-0) coerce,mpfrArray,array-method *(*mpfrMatrix*)*, [41](#page-40-0) coerce,mpfrArray,matrix-method *(*mpfrMatrix*)*, [41](#page-40-0) coerce,mpfrArray,vector-method *(*mpfrMatrix*)*, [41](#page-40-0) coerce,mpfrMatrix,matrix-method *(*mpfrMatrix*)*, [41](#page-40-0) coerce,numeric,mpfr-method *(*mpfr-class*)*, [28](#page-27-0) coerce,numeric,mpfr1-method *(*mpfr-class*)*, [28](#page-27-0) coerce,raw,mpfr-method *(*mpfr-class*)*, [28](#page-27-0) coerce<-,mpfrArray,vector-method *(*mpfrMatrix*)*, [41](#page-40-0) colMeans,mpfrArray-method *(*mpfrMatrix*)*, [41](#page-40-0) colSums,mpfrArray-method *(*mpfrMatrix*)*, [41](#page-40-0) Compare,array,mpfr-method *(*mpfr-class*)*, [28](#page-27-0)

# 62 INDEX

Compare,integer,mpfr-method *(*mpfr-class*)*, [28](#page-27-0) Compare,mpfr,array-method *(*mpfr-class*)*,  $28$ Compare,mpfr,integer-method *(*mpfr-class*)*, [28](#page-27-0) Compare,mpfr,mpfr-method *(*mpfr-class*)*, [28](#page-27-0) Compare,mpfr,mpfrArray-method *(*mpfrMatrix*)*, [41](#page-40-0) Compare,mpfr,numeric-method *(*mpfr-class*)*, [28](#page-27-0) Compare,mpfrArray,mpfr-method *(*mpfrMatrix*)*, [41](#page-40-0) Compare,mpfrArray,numeric-method *(*mpfrMatrix*)*, [41](#page-40-0) Compare, numeric, mpfr-method *(*mpfr-class*)*, [28](#page-27-0) Compare, numeric, mpfrArray-method *(*mpfrMatrix*)*, [41](#page-40-0) complex, *[6](#page-5-0)* Conj,mpfr-method *(*mpfr-class*)*, [28](#page-27-0) Const *(*mpfr*)*, [26](#page-25-0) cos, *[30](#page-29-0)* cosh, *[30](#page-29-0)* crossprod,array\_or\_vector,mpfr-method *(*mpfr-class*)*, [28](#page-27-0) crossprod,Mnumber,mpfr-method *(*mpfrMatrix*)*, [41](#page-40-0) crossprod,mpfr,array\_or\_vector-method *(*mpfr-class*)*, [28](#page-27-0) crossprod,mpfr,missing-method *(*mpfrMatrix*)*, [41](#page-40-0) crossprod,mpfr,Mnumber-method *(*mpfrMatrix*)*, [41](#page-40-0) crossprod,mpfr,mpfr-method *(*mpfrMatrix*)*, [41](#page-40-0) crossprod,mpfr,mpfrMatrix-method *(*mpfrMatrix*)*, [41](#page-40-0) crossprod,mpfrMatrix,mpfr-method *(*mpfrMatrix*)*, [41](#page-40-0) crossprod,mpfrMatrix,mpfrMatrix-method *(*mpfrMatrix*)*, [41](#page-40-0) cummax, *[30](#page-29-0)* cummin, *[30](#page-29-0)* cumprod, *[30](#page-29-0)* cumsum, *[30](#page-29-0)*

dbinom, *[34](#page-33-0)*

dbinom *(*mpfr-distr-etc*)*, [33](#page-32-0) determinant, *[45](#page-44-0)* determinant.mpfrMatrix *(*mpfrMatrix-utils*)*, [44](#page-43-0) diag,mpfrMatrix-method *(*mpfrMatrix*)*, [41](#page-40-0) diag<-,mpfrMatrix-method *(*mpfrMatrix*)*, [41](#page-40-0) diff, *[39](#page-38-0)* diff.default, *[39](#page-38-0)* diff.mpfr *(*mpfr.utils*)*, [39](#page-38-0) digamma, *[3](#page-2-0)*, *[30](#page-29-0)* dim, *[5](#page-4-0)*, *[17](#page-16-0)*, *[30](#page-29-0)*, *[42](#page-41-0)* dim,mpfrArray-method *(*mpfrMatrix*)*, [41](#page-40-0) dim<-,mpfr-method *(*mpfr-class*)*, [28](#page-27-0) dimnames, *[17](#page-16-0)* dimnames,mpfrArray-method *(*mpfrMatrix*)*, [41](#page-40-0) dimnames<-,mpfrArray-method *(*mpfrMatrix*)*, [41](#page-40-0) dnorm *(*mpfr-distr-etc*)*, [33](#page-32-0) dotsMethods, *[9](#page-8-0)* double, *[36](#page-35-0)* dpois, *[33,](#page-32-0) [34](#page-33-0)* dpois *(*mpfr-distr-etc*)*, [33](#page-32-0)

Ei *(*mpfr-special-functions*)*, [34](#page-33-0) erf, *[33](#page-32-0)*, *[39](#page-38-0)* erf *(*mpfr-special-functions*)*, [34](#page-33-0) erfc *(*mpfr-special-functions*)*, [34](#page-33-0) exp, *[30](#page-29-0)* expm1, *[30](#page-29-0)*

factorial, *[10](#page-9-0)*, *[12](#page-11-0)* factorial,mpfr-method *(*mpfr-class*)*, [28](#page-27-0) factorialMpfr, *[3](#page-2-0)*, *[11](#page-10-0)*, [11,](#page-10-0) *[30](#page-29-0)* factorialZ, *[12](#page-11-0)* floor, *[30](#page-29-0)* format, *[13,](#page-12-0) [14](#page-13-0)*, *[16,](#page-15-0) [17](#page-16-0)*, *[37](#page-36-0)* format,mpfr-method *(*mpfr-class*)*, [28](#page-27-0) formatBin, *[26](#page-25-0)* formatBin *(*formatHex*)*, [13](#page-12-0) formatDec *(*formatHex*)*, [13](#page-12-0) formatHex, [13](#page-12-0) formatMpfr, *[3](#page-2-0)*, *[14](#page-13-0)*, [16,](#page-15-0) *[31](#page-30-0)*, *[37](#page-36-0)*, *[53](#page-52-0)* formatN, *[17](#page-16-0)* formatN.mpfr *(*formatMpfr*)*, [16](#page-15-0) function, *[54](#page-53-0)*

gamma, *[3](#page-2-0)*, *[10](#page-9-0)*, *[12](#page-11-0)*, *[29,](#page-28-0) [30](#page-29-0)*

#### $I<sub>N</sub>DEX$  63

getD *(*mpfr-utils*)*, [36](#page-35-0) getGroupMembers, *[30](#page-29-0)* getPrec, *[3](#page-2-0)*, *[13](#page-12-0)*, *[26](#page-25-0)*, *[51](#page-50-0)*, *[53](#page-52-0)* getPrec *(*mpfr-utils*)*, [36](#page-35-0) gmp, *[4](#page-3-0)* gmp-conversions, [18](#page-17-0) golden\_ratio, *[47](#page-46-0)* hjk, *[19](#page-18-0)* hjkMpfr, *[3](#page-2-0)*, [19](#page-18-0) hypot *(*mpfr-class*)*, [28](#page-27-0) Im,mpfr-method *(*mpfr-class*)*, [28](#page-27-0) integer, *[6](#page-5-0)*, *[10](#page-9-0)*, *[31](#page-30-0)*, *[36,](#page-35-0) [37](#page-36-0)* integrate, *[22,](#page-21-0) [23](#page-22-0)* integrateR, *[3](#page-2-0)*, [21](#page-20-0) interactive, *[37](#page-36-0)* is.atomic, *[6](#page-5-0)* is.finite,mpfr-method *(*mpfr-class*)*, [28](#page-27-0) is.finite,mpfrArray-method *(*mpfr-class*)*, [28](#page-27-0) is.infinite,mpfr-method *(*mpfr-class*)*, [28](#page-27-0) is.infinite,mpfrArray-method *(*mpfr-class*)*, [28](#page-27-0) is.integer, *[25](#page-24-0)* is.na,mpfr-method *(*mpfr-class*)*, [28](#page-27-0) is.na,mpfrArray-method *(*mpfr-class*)*, [28](#page-27-0) is.nan,mpfr-method *(*mpfr-class*)*, [28](#page-27-0) is.nan,mpfrArray-method *(*mpfr-class*)*, [28](#page-27-0) is.whole, [24,](#page-23-0) *[25](#page-24-0)*, *[32](#page-31-0)*, *[39](#page-38-0)* j0 *(*Bessel\_mpfr*)*, [8](#page-7-0) j1 *(*Bessel\_mpfr*)*, [8](#page-7-0) jn, *[32](#page-31-0)* jn *(*Bessel\_mpfr*)*, [8](#page-7-0) lbeta,ANY,mpfr-method *(*mpfr-class*)*, [28](#page-27-0) lbeta,ANY,mpfrArray-method *(*mpfr-class*)*, [28](#page-27-0) lbeta,mpfr,ANY-method *(*mpfr-class*)*, [28](#page-27-0) lbeta,mpfr,mpfr-method *(*mpfr-class*)*, [28](#page-27-0) lbeta,mpfr,numeric-method *(*mpfr-class*)*, [28](#page-27-0) lbeta,mpfrArray,ANY-method *(*mpfr-class*)*, [28](#page-27-0) lbeta,mpfrArray,mpfrArray-method *(*mpfr-class*)*, [28](#page-27-0) lbeta,numeric,mpfr-method *(*mpfr-class*)*, [28](#page-27-0)

lgamma, *[29,](#page-28-0) [30](#page-29-0)* Li2 *(*mpfr-special-functions*)*, [34](#page-33-0) list, *[19,](#page-18-0) [20](#page-19-0)*, *[29](#page-28-0)*, *[42](#page-41-0)*, *[45](#page-44-0)*, *[47](#page-46-0)* load, *[37](#page-36-0)* log, *[30](#page-29-0)*, *[45](#page-44-0)* log,mpfr-method *(*mpfr-class*)*, [28](#page-27-0) log10, *[30](#page-29-0)* log1p, *[30](#page-29-0)* log2, *[30](#page-29-0)* Logic,mpfr,mpfr-method *(*mpfr-class*)*, [28](#page-27-0) Logic,mpfr,numeric-method *(*mpfr-class*)*, [28](#page-27-0) Logic,numeric,mpfr-method *(*mpfr-class*)*, [28](#page-27-0) logical, *[13](#page-12-0)*, *[31](#page-30-0)*, *[37](#page-36-0)* Math, *[30](#page-29-0)* Math,mpfr-method *(*mpfr-class*)*, [28](#page-27-0) Math2,mpfr-method *(*mpfr-class*)*, [28](#page-27-0) matrix, *[5](#page-4-0)*, *[37](#page-36-0)*, *[41](#page-40-0)* max, *[30](#page-29-0)* mean, *[30](#page-29-0)* mean,mpfr-method *(*mpfr-class*)*, [28](#page-27-0) mean.default, *[30](#page-29-0)* median,mpfr-method *(*mpfr-class*)*, [28](#page-27-0) min, *[30](#page-29-0)*, *[50](#page-49-0)* missing, *[26](#page-25-0)* Mnumber, *[9](#page-8-0)* Mnumber-class, [25](#page-24-0) mNumber-class *(*Mnumber-class*)*, [25](#page-24-0) Mod,mpfr-method *(*mpfr-class*)*, [28](#page-27-0) mpfr, *[3](#page-2-0)*, *[5](#page-4-0)*, *[7](#page-6-0)[–10](#page-9-0)*, *[12](#page-11-0)[–14](#page-13-0)*, *[16](#page-15-0)[–19](#page-18-0)*, *[21](#page-20-0)*, *[23](#page-22-0)[–26](#page-25-0)*, [26,](#page-25-0) *[27](#page-26-0)*, *[29](#page-28-0)*, *[31](#page-30-0)*, *[33](#page-32-0)[–43](#page-42-0)*, *[46](#page-45-0)*, *[49](#page-48-0)[–57](#page-56-0)* mpfr-class, *[3](#page-2-0)*, [28](#page-27-0) mpfr-distr *(*mpfr-distr-etc*)*, [33](#page-32-0) mpfr-distr-etc, [33](#page-32-0) mpfr-special-functions, [34](#page-33-0) mpfr-utils, [36](#page-35-0) mpfr.is.0 *(*mpfr.utils*)*, [39](#page-38-0) mpfr.is.integer *(*mpfr.utils*)*, [39](#page-38-0) mpfr.utils, [39](#page-38-0) mpfr1, *[41](#page-40-0)* mpfr1-class *(*mpfr-class*)*, [28](#page-27-0) mpfr2array, *[40,](#page-39-0) [41](#page-40-0)* mpfr2array *(*mpfr-utils*)*, [36](#page-35-0) mpfr\_default\_prec *(*mpfr-utils*)*, [36](#page-35-0) mpfrArray, *[3](#page-2-0)*, *[5](#page-4-0)*, *[17](#page-16-0)*, *[27](#page-26-0)*, *[30](#page-29-0)*, *[36](#page-35-0)[–38](#page-37-0)*, *[40](#page-39-0)*, [40,](#page-39-0) *[41](#page-40-0)*, *[43](#page-42-0)* mpfrArray-class *(*mpfrMatrix*)*, [41](#page-40-0)

```
mpfrImport (mpfr-utils), 36
mpfrIs0, 53
mpfrIs0 (mpfr.utils), 39
mpfrMatrix, 5, 9, 25, 27, 31, 32, 37, 40, 41, 45
mpfrMatrix-class, 3
mpfrMatrix-class (mpfrMatrix), 41
mpfrMatrix-utils, 44
mpfrVersion (mpfr.utils), 39
mpfrXport (mpfr-utils), 36
```
names, *[37](#page-36-0)* NaN, *[29](#page-28-0)* nlm, *[57](#page-56-0)* norm, *[43](#page-42-0)* norm,ANY,missing-method *(*mpfrMatrix*)*, [41](#page-40-0) norm,mpfrMatrix,character-method *(*mpfrMatrix*)*, [41](#page-40-0) NULL, *[36](#page-35-0)*, *[41](#page-40-0)* numeric, *[6](#page-5-0)*, *[8](#page-7-0)*, *[26](#page-25-0)[–28](#page-27-0)*, *[31](#page-30-0)*, *[33,](#page-32-0) [34](#page-33-0)*, *[39](#page-38-0)* numeric\_version, *[39](#page-38-0)* numericVector-class *(*Mnumber-class*)*, [25](#page-24-0)

#### Ops, *[57](#page-56-0)*

```
Ops,ANY,mpfr-method (mpfr-class), 28
Ops,array,mpfr-method (mpfr-class), 28
Ops,bigq,mpfr-method (mpfr-class), 28
Ops,bigz,mpfr-method (mpfr-class), 28
Ops,mpfr,ANY-method (mpfr-class), 28
Ops,mpfr,array-method (mpfr-class), 28
Ops,mpfr,bigq-method (mpfr-class), 28
Ops,mpfr,bigz-method (mpfr-class), 28
Ops,mpfr,vector-method (mpfr-class), 28
Ops,vector,mpfr-method (mpfr-class), 28
optim, 21
optimize, 46, 47, 57
optimizeR, 3, 21, 46
options, 16, 37, 53
order, 32
```

```
pbeta, 34, 48, 49
pbetaI, 34, 48
pmax, 50, 50
pmax,ANY-method (pmax), 50
pmax,mNumber-method (pmax), 50
pmax-methods (pmax), 50
pmin, 50
pmin (pmax), 50
pmin,ANY-method (pmax), 50
pmin,mNumber-method (pmax), 50
```
pmin-methods *(*pmax*)*, [50](#page-49-0) pnorm, *[3](#page-2-0)*, *[33](#page-32-0)[–35](#page-34-0)* pnorm *(*mpfr-distr-etc*)*, [33](#page-32-0) pochMpfr, *[12](#page-11-0)*, *[32](#page-31-0)* pochMpfr *(*chooseMpfr*)*, [10](#page-9-0) polyroot, *[57](#page-56-0)* prettyNum, *[17](#page-16-0)* print, *[14](#page-13-0)*, *[22](#page-21-0)* print.default, *[36](#page-35-0)* print.integrate, *[23](#page-22-0)* print.integrateR *(*integrateR*)*, [21](#page-20-0) print.mpfr *(*mpfr-utils*)*, [36](#page-35-0) print.mpfr1 *(*mpfr-class*)*, [28](#page-27-0) print.mpfrArray *(*mpfr-utils*)*, [36](#page-35-0) print.Ncharacter *(*formatHex*)*, [13](#page-12-0) prod, *[30](#page-29-0)* quantile, *[32](#page-31-0)* quantile,mpfr-method *(*mpfr-class*)*, [28](#page-27-0) range, *[30](#page-29-0)*, *[50](#page-49-0)* rank, *[32](#page-31-0)* raw, *[31](#page-30-0)* rbind, *[9](#page-8-0)* rbind *(*bind-methods*)*, [9](#page-8-0) rbind,ANY-method *(*bind-methods*)*, [9](#page-8-0) rbind,Mnumber-method *(*bind-methods*)*, [9](#page-8-0) rbind-methods *(*bind-methods*)*, [9](#page-8-0) Re,mpfr-method *(*mpfr-class*)*, [28](#page-27-0) Rmpfr *(*Rmpfr-package*)*, [2](#page-1-0) Rmpfr-package, [2](#page-1-0) round, *[30](#page-29-0)*, *[51](#page-50-0)* roundMpfr, *[3](#page-2-0)*, *[27](#page-26-0)*, *[30](#page-29-0)*, *[32](#page-31-0)*, *[37](#page-36-0)*, [51](#page-50-0) rowMeans,mpfrArray-method *(*mpfrMatrix*)*, [41](#page-40-0) rowSums,mpfrArray-method *(*mpfrMatrix*)*, [41](#page-40-0) save, *[37](#page-36-0)* seq, *[52](#page-51-0)* seqMpfr, *[3](#page-2-0)*, [52](#page-51-0) setPrec *(*roundMpfr*)*, [51](#page-50-0) show,integrateR-method *(*integrateR*)*, [21](#page-20-0) show,mpfr-method *(*mpfr-class*)*, [28](#page-27-0) show,mpfr1-method *(*mpfr-class*)*, [28](#page-27-0) show,mpfrArray-method *(*mpfrMatrix*)*, [41](#page-40-0) sign, *[29,](#page-28-0) [30](#page-29-0)*

sign,mpfr-method *(*mpfr-class*)*, [28](#page-27-0) sign,mpfrArray-method *(*mpfrMatrix*)*, [41](#page-40-0)

#### $I<sub>N</sub>$  and  $I<sub>S</sub>$  and  $I<sub>S</sub>$  a

signif, *[30](#page-29-0)* sin, *[30](#page-29-0)* sinh, *[30](#page-29-0)* sort, *[32](#page-31-0)* sprintf, *[13,](#page-12-0) [14](#page-13-0)*, *[17](#page-16-0)* sqrt, *[30](#page-29-0)* str, *[39](#page-38-0)*, *[53](#page-52-0)* str.default, *[53](#page-52-0)* str.mpfr, *[39](#page-38-0)*, [53](#page-52-0) sum, *[30](#page-29-0)* sumBinomMpfr, *[3](#page-2-0)*, *[11](#page-10-0)*, *[48,](#page-47-0) [49](#page-48-0)*, [54](#page-53-0) Summary, *[30](#page-29-0)* Summary,mpfr-method *(*mpfr-class*)*, [28](#page-27-0) t,mpfr-method *(*mpfr-class*)*, [28](#page-27-0) t,mpfrMatrix-method *(*mpfrMatrix*)*, [41](#page-40-0) tan, *[30](#page-29-0)* tanh, *[30](#page-29-0)* tcrossprod,array\_or\_vector,mpfr-method *(*mpfr-class*)*, [28](#page-27-0) tcrossprod,Mnumber,mpfr-method *(*mpfrMatrix*)*, [41](#page-40-0) tcrossprod,mpfr,array\_or\_vector-method *(*mpfr-class*)*, [28](#page-27-0) tcrossprod,mpfr,missing-method *(*mpfrMatrix*)*, [41](#page-40-0) tcrossprod,mpfr,Mnumber-method *(*mpfrMatrix*)*, [41](#page-40-0) tcrossprod,mpfr,mpfr-method *(*mpfrMatrix*)*, [41](#page-40-0) tcrossprod,mpfr,mpfrMatrix-method *(*mpfrMatrix*)*, [41](#page-40-0) tcrossprod,mpfrMatrix,mpfr-method *(*mpfrMatrix*)*, [41](#page-40-0) tcrossprod,mpfrMatrix,mpfrMatrix-method *(*mpfrMatrix*)*, [41](#page-40-0) toNum, *[5](#page-4-0)* toNum *(*mpfr-utils*)*, [36](#page-35-0) trigamma, *[3](#page-2-0)*, *[30](#page-29-0)* trunc, *[30](#page-29-0)* typeof, *[5](#page-4-0)*, *[28](#page-27-0)* unique,mpfr,missing-method *(*mpfr-class*)*, [28](#page-27-0) uniroot, *[56,](#page-55-0) [57](#page-56-0)* unirootR, *[3](#page-2-0)*, *[47](#page-46-0)*, [56](#page-55-0) vector, *[42](#page-41-0)* Vectorize, *[23](#page-22-0)*

which.max, *[31](#page-30-0)* which.max,mpfr-method *(*mpfr-class*)*, [28](#page-27-0) which.min, *[31](#page-30-0)* which.min,mpfr-method *(*mpfr-class*)*, [28](#page-27-0)

y0 *(*Bessel\_mpfr*)*, [8](#page-7-0) y1 *(*Bessel\_mpfr*)*, [8](#page-7-0) yn *(*Bessel\_mpfr*)*, [8](#page-7-0)

zeta, *[3](#page-2-0)*, *[7](#page-6-0)*, *[32](#page-31-0)* zeta *(*mpfr-special-functions*)*, [34](#page-33-0)